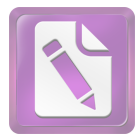

أ. تحليل الجناس و أنواعه في سورة الكهف و بعد أن تبحث الباحث عن مفهوم الطباق و الجناس ، ففي هذا الفصل يبحث عن تحليل الطباق و الجناس في سورة الكهف من ناحية البديعية. و جد فيها أسلوب الطباق الذي يدل على المعجزة العظيمة من القرآن الكريم. و أسلوب الجناس في هذه السورة كقول الله تعالى ، ما يلمي :

وَرَبِّطْنَا عَلَىٰ قُلُوبِهِمْ إِذْ قَامُواْ فَقَالُواْ رَبُّنَا رَبُّ ٱلسَّمَـٰوَ'تِ وَٱلْأَرْضِ .<br>. لَن نِدِّعُوَاْ مِن دُونِهِۦٓ إِلَيْهَا ۖ لَقِدٍّ قُلْنَآ إِذا شَطِطًا ۞ l ֦  $\overline{\phantom{a}}$ 

و المراد هذه الآية (وربطنا على قلوبهم إذ قاموا فقالوا : ربنا …) أي صبرناهم على مخالفة قومهم ، وثبتناهم على عقيدتمم، وألهمناهم قوة العزيمة، حتى تركوا ماكان عليه قومهم من العيش الرغيد والسعادة، وقالوا حين مثلوا أمام ملكهم الجبار الذي يدعى (دقيانوس) والذي كان يحتْ الناس على عبادة الأصنام والطواغيت ، ويدعوهم إليها ويأمرهم ها : ربنا هو رب السماوات والأرض ، لن ندعو إلها من دونه مطلقا : إذ لا رب سواه ، ولا معبود غيره، وأن الذي بصنعه قومهم من السجود لأصنامهم والذبح لها لا ينبغي إلا الله الذي خلق السموات والأرض. <sup>1</sup> و الجناس في هذه الآية بين "ربّنا" و "ربّ" .و يسمى بالجناس غير التام (الإشتقاق ) لأن توافق ترتيبها فكلمهما.

 $219\,$  الدكتور وهبة الزحيلي " التفسير المنير في العقيدة و الشريعة و المنهج " (بيروت : دار الفكر المعاصر ) . ص $^1$ 

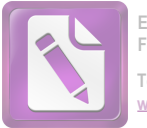

وَتَحْسَبُهُم أَيِّقَاظًا وَهُمْ رُقُودٌ ۖ وَنُقِلِّبُهُمْ ذَاتَ ٱلْيَمِينِ وَذَاتَ ٱلشِّمَالِ ׇׇ֦֘ وَكَلَّبُهُمْ بَـٰسِطٌ ذِرَاعَيهِ بِٱلْوَصِيدِ ۚ لَوِ ٱطْلَعْتَ عَلَيْهِمْ لَوَلَيتَ مِنْهُمْ ׇׇ֦֘ ֦ . فِرَارًا وَلَمُلْئِتَ مِنْهُمْ رُعْبًا ( ۗ

و المراد هذه الآية (وتحسبهم أيقاظا وهم رقود) أي وتظنهم إذا رأيتهم أيقاظا لانفتاح أعينهم وهم ينام ، لئلا يسرع إليها البلبي ، كألهم ينظرون إلى من يشاهدهم. $^2$ 

والجناس في هذه الآية بين " ذَاتَ " و " ذَاتَ " .و يسمى بالجناس تام (مماثيل) لأن كلمتين المتحانسين من نوع واحد فعل و فعل.

3. وَكَذَالِك بَعَثْنَهُمْ لِيَتَسَآءَلُوا۟ بَيْنَهُمْ ۚ قَالَ قَآبِلٌ مِنَّهُمْ كَمۡ لَبِثۡتُمْ قَالُواْ لَيْتَنَا يَوْمًا أَوْ بَعْضَ يَوْمِرٍ قَالُواْ رَبُّكُمْ أَعْلَمُ بِمَا لَيْتَثُمَّرِ فَآبَعَثُوَاْ أَحَدَكُم بِوَرِقِكُمْ هَـٰذِهِۦٓ إِلَى ٱلْمَدِينَةِ فَلْيَنظُرْ أَيُّهَآ أَزِكِي طَعَامًا י<br>ו فَلَيَأْتِكُم بِرِزِقٍ مِنَّهُ وَلِيَتَلَطِفُۖ وَلَا يُشْعِرَنَّ بِكُمْ أَحَدًا (۞ ֦

و المراد هذه الآية (وكذلك بعثناهم …) أي كما زدناهم هدى وأنمناهم، وحفظنا أحسادهم من البلي والفناء، وأبقيناهم أحياء من غير أكل ولا شرب مدة طويلة من الزمان، ونقلبهم، فكذلك بعثناهم، أي أحييناهم من تلك النومة التي تشبه الموت، لنعرّفهم مدى قدرتنا وعجيب  $^3$ . فعلنا في الناس

> 2<sub>نفس</sub> المراجع : 223 3<br>نفس المراجع : 224

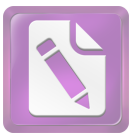

و الجناس في هذه الآية بين " قَالَ " و " قَآيِلٌ ". يسمى بالجناس غير التام (الإشتقاق ) لأن توافق ترتيبها فكلمهما. و الكلمة الاول من فعل ماضي و الثاني من الاسم مفرد.

و الآية بين " لَبِثْتُمْر " و " لَبِثْنَا ". يسمى بالجناس غير التام (الإشتقاق ) لأن توافق ترتيبها فكلمهما. و الكلمة الاول من فعل ماضي و الثاني من الاسم مفرد.

و الجناس في هذه الآية بين "يَوَمَّا " و "يَوْمِر ". يسمى بالجناس ֦ غير التام (الإشتقاق ) لأن توافق ترتيبها فكلمهما. و الكلمة الاول من فعل ماضي و الثاني من الاسم مفرد.

و الآية بين " لَبِثْتُمْ " و " لَبِثْتُمْ ". يسمى بالجناس تام (مماثيل) لأن كلمتين المتجانسين من نوع واحد فعل و فعل.

وَكَـٰذَ ٰ لِكَ أَعْتَرْنَا عَلَيْهِمْ لِيَعْلَمُوٓاْ أَرِ ۚ فَ وَعَدَ ٱللَّهِ حَقٌّ وَأَنَّ ٱلسَّاعَةَ لَا  $\overline{a}$  $\overline{\phantom{a}}$ رَيِّبَ فِيهَآ إِذْ يَتَنَزَعُونَ بَيِّنَهُمْ أَمرَهُمْ ۖ فَقَالُواْ آبَنُواْ عَلَيْهِم بُنْيَـٰنَا ۖ رَّبُّهُمْ ֖֖֖֖֧֚֚֚֚֚֚֚֚֚֚֚֚֚֡֬֝֝֓֝֬֝֬֝֬֝֬֝֬֝֬֝֬֝֬֝֓֬֝֬֝֬֝֬֝֬֝֬֝֬֝֬֝֬֝֬ أَعْلَمُ بِهِمْ ۖ قَالَ ٱلَّذِينَ ۖ غَلَبُواْ عَلَىٰ أَمِرِهِمْ لَنَتَّخِذُرِنَّ ۚ عَلَيْهِم  $\overline{\phantom{a}}$ ֦ مّسّجدًا (٢٦

و المراد هذه الآية (و كذلك أعثرنا عليهم ..) أي وكما أنمناهم ثم بعثناهم، أطلعنا الناس عليهم وعلى أحوالهم، وهم أولئك الذين كان لديهم شك في قدرة الله على إحياء الموتى، وفي البعث، وفي أمر القيامة، فبعث الله أهل الكهف حجة ودلالة وآية على ذلك، وليدركوا ويعلموا أن وعد الله بالبعث حق وصدق وثابة، وأن حدوث الساعة أي القيامة

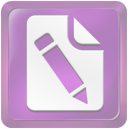

أمر لا شك فيه، فمن شاهد حال أهل الكهف علم صحة الخبر وصدق وعد الله بالبعث، لأنل حالهم في نومتهم، وانتباهتهم بعدها كحال من يموت ثم يبعث.<sup>4</sup>

و الجناس في هذه الآية بين " لِيَعْلَمُوٓاْ " و " أَعۡلَمُ ". يسمى بالجناس غير التام (الإشتقاق ) لأن توافق ترتيبها فكلمهما. و الكلمة الاول من فعل ماضي و الثاني من الاسم مفرد.

سَيَقُولُونِ ثَلَثَةً رَّابِعُهُمْ كَلَّبُهُمْ وَيَقُولُونَ خَمْسَةً سَادِمُهُمْ كَلَيْهُمْ رَجْمًا بِٱلْغَيْبِ ۚ وَيَقُولُونَ ۖ سَبْعَةُ وَثَامِنُهُمْ كَلَّهُمْ ۖ قُلْ رَّبِيِّ أَعْلَمُ ֦֧֚֝ ֧֚֚֡֬֝<br>֧֚֚֚֝<br>֧֖֚֚֚֚֚֚֚֚֚֚֚֚֚֚֝֝֝֝֝֝֝<u>֚</u> بِعِدَّتِهِم مَّا يَعْلَمُهُمْ إِلَّا قُلِيلٌ ۖ فَلَا تَمَارٍ فِيهِمْ إِلَّا مَرَآءً ظَهْرًا وَلَا تسْتَفتِ فِيهِمْ مِنَّهُمْ أَحَدًا (٣)

و المراد هذه الآية (سيقولون : ثلاثة رابعهم كلبهم .. ) أي إن الناس بعدئد احتلفوا في عددهم، وهم من حاض في قصتهم في زمن رسول الله صلَّى الله عليه وسلَّم من اهل الكتاب والمؤمنين، إنهم سألوا رسول الله صلَّى الله عليه وسلَّم عنهم، فأخر الجواب إلى أن يوحى إليه، فترلت الآية إحباراً ببيان عددهم وأن المصيب منهم من يقولو : (سبعة وثامنهم كلبهم).<sup>5</sup>

والجناس في هذه الآية بين " كَلّْبُهُمْ " و " كَلّْبُهُمْ " .و يسمى بالجناس تام (مماثيل) لأن كلمتين المتحانسين من نوع واحد فعل و فعل.

> $225:$ نفس المراجع $^{4}$ 5

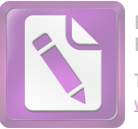

والكلمة "كَيْقُولُون " و "يَقُولُور . \_ " .و يسمى بالجناس تام (مماثيل) لأن كلمتين المتحانسين من نوع واحد فعل و فعل. و الجناس في هذه الآية بين " أَعْلَمُ " و " يَعْلَمُهُمْ ". يسمى بالجناس غير التام (الإشتقاق ) لأن توافق ترتيبها فكلمهما. و الكلمة الاول من فعل ماضي و الثاني من الاسم مفرد.

إِلَّا أَن بَشَآءَ ٱللَّهُ ۖ وَأَذْكُرِ رَّبَّلَكَ إِذَا نُسِيتَ وَقُلَّ عَسَىٰٓ أَن يَهْدِيَن رَبِّي لِأَقْرَبَ مِنْ هَنِذَا رَشِدًا ( ۗ

و المراد هذه الآية (واذكر ربك إذا نسيت) أي واذكر مشيئة ربك , وقل : إن شاء لله إذا فرط منك نسيان لذلك، والمعنى إذا نسيت كلمة الإستثناء، ثم تنبهت، فتداركما بالذكر، سواء طال الفصل أو قصر .

رَّبَّكَ " و " رَبِيِّ بالجناس غير التام (الإشتقاق ) لأن توافق ترتيبها فكلمهما. و الكلمة الاول من فعل ماضي و الثاني من الاسم مفرد.

وَقُلْ ٱلْحَقُّ مِن رَّبِّكُمْرٍ ۖ فَمَن شَآءَ فَلَيُؤْمِنِ وَمَرٍ . ﴾ شَآءَ فَلَيَكَفَّرُ ۚ إِنَّا  $\ddot{\phantom{0}}$ ؚ<br>ؚ أَعْتَدْنَا لِلظَّلِّمِينَ نَارًا أَحَاطَ بِهِمْ سُرَادِقَهَا ۖ وَإِن يَسْتَغِيثُواْ يُغَاثُواْ بِمَآء ֦ كَالْمُهَلِّ بَشُّوي ٱلْوُجُوهُ ۖ بِئِسٍ ۖ ٱلشِّرَابُ وَسَاَّءَتَّ مُرْتَفِقًا ﴿ ۖ

34

5<br>نفس المراجع : 228

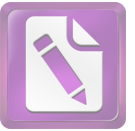

و الجناس في هذه الآية بين " فَمَن شَآءَ " و " وَمَرٍ . ¸ شَآءَ ". يسمى بالجناس غير التام (الإشتقاق ) لأن توافق ترتيبها فكلمهما. و الكلمة الاول من فعل ماضي و الثاني من الاسم مفرد.

إِنَّ ٱلَّذِينَ ۖ ءَامَنُواْ وَعَمِلُواْ ٱلصَّلَحَٰتِ إِنَّا لَا نُضِيعُ أَجْرَ مَنْ  $\overline{\phantom{a}}$ ֦ أَحْسَنَ عَمَلاً ١

و المراد هذه الآية (إن الذين آمنوا وعملوا الصالحات ..) أي إن الذين آمنوا بالله، وصدقوا المرسلين فيما حاؤوا به، وعملوا بما أمروهم به من الأعمال الصالحة، فلا يضيع الله أحرهم على إحسالهم العمل. و الجناس في هذه الآية بين " عَمِلُوا " و " عَمَلاً ". يسمى بالجناس غير التام (الإشتقاق ) لأن توافق ترتيبها فكلمهما. و الكلمة الاول من فعل ماضي و الثاني من الاسم مفرد.

أَوْلَـٰٓبِكَ لَهُمۡ جَنَّـٰتَ عَدَّن تَجۡرِي مِن تَحۡتٖمُ ٱلۡأَيۡهُمۡ تَكۡلُوۡنَ فِيهَا مِنۡ أَسَاوِرَ ׇ֚֚֬ l ֚֡ مِن ذَهَبٍ وَيَلْبَسُونَ ثِيَابًا خَضَرًا مِنْ سُنِدُسٍ وَإِسْتَبْرَقٍ مُتَّكِمِينَ فِيهَا ֦ ֦֧ عَلَى ٱلْأَرَآبِكِ نِعْمَ ٱلتَّوَابُ وَحَسُنَتِّ مُرْتَفِقًا (۞ ׇ֚֡֘ ׇ֖֖֖֖֖֚֚֚֚֚֚֚֚֚֚֚֚֚֡֝֝<br>֧֚֚֚֝

> 242 : نفس المراجع: <sup>8</sup>نفس المراجع : 243

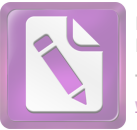

 

 

و المراد هذه الآية (واضرب لهم مثلاً .. ) المعنى : اضرب مثلاً أيها الرسول لهؤلاء المشركين بالله الذين طلبوا منك طرد المؤمنين الدعاة المخلصين لله صباحا مساء وفي كل وقت. ذلك المثال هو حال رحلين، جعل الله لأحدهما جنتين، أي بستانين من أعناب، محاطين بنخيل، وفي وسطهما الزروع، وكل من الأشحار والزروع مثمر مقابل في غاية الجودة، فجمع بين القوت والفاكهة. فقوله : (وحففناهما بنخل) أي  $^{10}$ وجعلنا النخل محيطا بالجنتين.

والجناس في هذه الآية بين " جَعَلْنَا" و " جَعَلْنَا" .و يسمى بالجناس تام (مماثيل) لأن كلمتين المتحانسين من نوع واحد فعل و فعل.

> <sup>9</sup>نفس المراجع : 244  $252:$ نفس المراجع $^{10}$

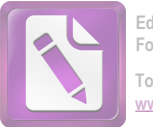

بِكَنَّا هُوَ ٱللَّهُ رَبِّيٌّ وَلَآ أَشْرِكَ بِرَبِّيٍّ أَحَدًا (٤ ֚֚֚֡<br>֚ ֦ و المراد هذه الآية (لكنا هو الله ربي ..) اي لكن انا لااقول<br>بمقالتك، بل أقرّ لله بالوحدانية والربوبية، ولا أشرك به أحدا، بل هو الله<br>المعبود وحده لا شريك له.<sup>11</sup><br>والجناس في هذه الآية بين " رَبِّى" و " رَبِّى" .و يسمى بالجنا تام (مماثيل) لأن كلمتين المتحانسين من نوع واحد فعل و فعل.

وَلَّمْ تَكُنَّ لَهُۥ فِئَةٌ يَنصُرُونَهُۥ مِن دُونِ أَللَّهِ وَمَا كَانَ مُنتَصِرًا۞ ֧֚֚֡֬֝<br>֧֚֚֚֝<br>֧֖֚֚֚֚֚֚֚֚֚֚֚֚֚֚֝֝֝֝֝֝֝<u>֚</u> ֦֘ و المراد هذه الآية (و لم تكن له فئة ينصرونه من دون الله، .. ) أي و لم تنصره وتفيده عشيرة أو ولد، كما افتخر هم واعتز، وما كان منتصرًا أي ممتنعًا بقوته عن انتقام الله تعالى.<sup>12</sup> و الجناس في هذه الآية بين " يَنصُرُونَهُ " و " مُنتَصِرًا ". يسمى بالجناس غير التام (الإشتقاق ) لأن توافق ترتيبها فكلمهما. و الكلمة الاول من فعل ماضي و الثاني من الاسم مفرد.

# هَنَالِكَ ٱلْوَلَيَةَ لِلَّهِ ٱلْحُقِّ هُوَ خَيْرٌ تَوَابَا وَخَيْرٌ عُقِبًا (۞

و المراد هذه الآية (هنالك الولاية لله الحق) أي انه في هذه الحال من الشدة والمحنة تكون النصرة لله وحده، ويؤمن فيها البرّ والفاجر، ويرجع كل أحد مؤمن أو كافر إلى الله وإلى موالاته والخذوع له إذا وقع  $^{13}$ . العذاب

> $254:$ نفس المراجع $^{11}$  $255:$ نفس المراجع $^{12}$

> $255:$  نفس المراجع $^{13}$

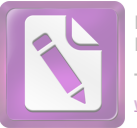

خَيْرٌ " و " خَيْرٌ بالجناس تام (مماثيل) لأن كلمتين المتحانسين من نوع واحد فعل و فعل.

## ٱلْمَالُ وَٱلْبَنُونَ زِينَةُ ٱلْحَيَوٰةِ ٱللَّانِّيَا ۖ وَٱلْبَنْقِيَنِتَ ٱلصَّنِلْحَنِتَ خَيْرُ عِندَ  $\overline{a}$ رَبِكَ نَوَابًا وَخَيْرُ أَمَلاً ۞

و المراد هذه الآية (المال والبنون زينة الحياة الدنيا) أي إن الأموال والبنين هي من زينة الحياة الدنيا، وليست من زينة الآخرة الدائمة، فهي سريعة الفناء والانقراض، فلا ينبغي للعاقل الاغترار هما والتفاجر ها.<sup>14</sup> خَيْرٌ " و " خَيْرٌ بالجناس تام (مماثيل) لأن كلمتين المتحانسين من نوع واحد فعل و فعل.

15. وَوُضِعَ ٱلْكِتَبُ فَتَرَى ٱلْمُجْرِمِينَ مُشْفِقِينَ مِمَّا فِيهِ وَيَقُولُونَ يَنوَيْلَتَنَا مَالٍ هَـٰذا ٱلْڪِتَـٰبِ لَا يُغَادِرُ صَغِيرَةً وَلَا كَبِيرَةً إِلَّا أَحْصَنِهَا ۖ وَوَجَدُواْ .<br>.<br>. مَا عَمِلُواْ حَاضِرًا ۖ وَلَا يَظْلِمُ رَبُّكَ أَحَدًا ۞

و المراد هذه الآية (ووضع الكتاب فترى المحرمين مشفقين مما فيه) أي ووضع كتاب الأعمال : أعمال الناس من حير أو شر، صغير أو كبير، فترى العصاة المحرمين حائفين مما فيه من أعمالهم السيئة، وأفعالهم  $^{15}$ .القبيحة

> $261:$ نفس المراجع $^{14}$  $266:$  نفس المراجع $^{15}$

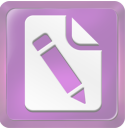

والجناس في هذه الآية بين " ٱلْكِتَنبُ " و " ٱلْكِتَنبُ " .و يسمى بالجناس تام (مماثيل) لأن كلمتين المتجانسين من نوع واحد فعل و فعل.

وَإِذْ قُلْنَا لِلْمَلْتِبِكَةِ ٱسْجُدُواْ لِأَدَمَ فَسَجَدُوٓاْ إِلَيْ إِبَلِيسَ كَانَ مِنَ ٱلْجِنّ فَفَسَقَ عَنَّ أَمِرٍ رَبِّهُۦٓ ۖ أَفَتَتَّخِذُونَهُۥ وَذَرَيَّتَهُۥٓ أَوۡلَيَآءَ مِن دُونِي وَهُمۡ لَكَمۡ ֪ׅ֚֚֚֚֚֚֚֚֚֚֚֚֚֚֚֚֚֚֚֚֚֚֚֚֡֝֝֝֝֝֝֝֝֝֝֝֝֝֬ عَدُوٌّ بِئِسَ لِلظِّلْمِينَ بِدَلاً ۞ I ֦

و المراد هذه الآية (وإذ قلنا للملائكة اسجدوا لآدم .. ) أي واذكر لهم يا محمد إذ أمرنا جميع الملائكة بالإلهام أن يسجدوا لآدم سجود تحية وإكرام، تكريما للنوع الإنساني، كما ذكر مرار في أيات كثيرة من القرآن الكريم.<sup>16</sup>

و الجناس في هذه الآية بين " ٱسْجُدُواْ " و " فَسَجَدُوَاْ ". يسمى بالجناس غير التام (الإشتقاق ) لأن توافق ترتيبها فكلمهما. و الكلمة الاول من فعل ماضي و الثاني من الاسم مفرد.

\* مَّآ أَشَّهَك تَّهُمْ خَلَقَ ٱلسَّمَـٰوَ'تِ وَٱلْأَرْضِ وَلَا خَلَقَ أَنفُسِهِمْ وَمَا كَنتَ ֧֧֧֧֧֧֧֦֧ׅ֧֧ׅ֧֧֧֧֧֧ׅ֧֧ׅ֧֧֧֧֧֧֧֧֧֧֧֧֧֧֧֧֧֧֧֧֧֧֚֚֚֚֚֚֚֚֚֚֚֚֚֚֚֚֚֚֝֝֝֓֝֓֝֬֝֓֜֓֓֝֬֜֓֓֝֬֜֜֓֜֓֜֓֝֬֜ مُتَّخِذُ ٱلْمُضِلِينَ عَضِّدًا ( ۗ

و المراد هذه الآية (ما أشهدتهم حلق السموات والأرض ولا خلق أنفسهم) أي ما أشهدت الذين اتخذتموهم أولياء من الشركاء حلق السموات والأرض، ولا أشهدت بعضهم حلق بعض، فهم عبيد

 $272:$ نفس المراجع $^{16}$ 

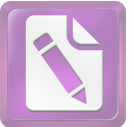

أمشالكم لا يملكون شيئا، ولا كانوا موجودين عند حلق السموات والأرض. <sup>17</sup> والجناس في هذه الآية بين " خَلَّقَ " و " خَلَّقَ " .و يسمى بالجناس تام (مماثيل) لأن كلمتين المتحانسين من نوع واحد فعل و فعل.

وَلَقِدِ صَرَّفْنَا فِي هَـٰذا ٱلْقَرْءَانِ لِلنَّاسِ مِن كُلِّ مَثْلٍ ۖ وَكَانَ ٱلانسَنُ أڪثرَ شَيْءِ جَدَلاً ١

و المراد هذه الآية (ولقد صرَّفنا ..) أي ولقد بينا للناس في هذا القرآن، ووضحنا لهم كل ما يحتاجون إليه من أمور دينهم و دنياهم، كي يعرفوا طريق الحق والهدى، ولا يضلوا عنه. وتصريف الأمثال يقتضى التكرار لمختلف وحوه البيان.<sup>18</sup>

و الجناس في هذه الآية بين " لِلنَّاس " و " ٱلۡإِنسَـٰنُ ". يسمى بالجناس غير التام (الإشتقاق ) لأن توافق ترتيبها فكلمهما. و الكلمة الاول من فعل ماضي و الثاني من الاسم مفرد.

وَمَا مَنَعَ ٱلنَّاسَ أَن يُؤْمِنُوٓاْ إِذْ جَآءَهُمُ ٱلْهُدَىٰ وَيَسۡتَغۡفِرُواْ رَبَّهُمۡ إِلَّآ أَن ֖֖֚֚֚֚֚֚֚֚֚֚֡֝֝<br>֧֚֚֚֝ تَأْتِيَهُمْ سُنَّةَ ٱلْأَوَّلِينَ أَوۡ يَأۡتِيَهُمُ ٱلۡعَذَابُ قَبَٰلًا ( ۗ ۗ ۗ ۗ ۗ ֡֜֡

و المراد هذه الآية (وما منع الناس أن يؤمنوا .. ) أي وما منع المشركين من أهل مكة من الإيمان بالله، حين شاهدوا البينات والأدلة

> $273:$ نفس المراجع $^{17}$  $280:$ نفس المراجع $^{18}$

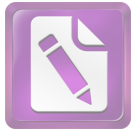

الواضحة على وجود الله وتوحيده، والستغفار رهم والتوبة إليه من ذنوهم إلا طلبهم أحد أمرين.<sup>19</sup> و الجناس في هذه الآية بين " تَأْتِيَهُمْ " و " يَأْتِيَهُمُ ". يسمى بالجناس غير التام (الإشتقاق ) لأن توافق ترتيبها فكلمهما. و الكلمة الاول من فعل ماضي و الثاني من الاسم مفرد.

وَمَا نُرۡسِلُ ٱلۡمُرۡسَلِينَ إِلَّا مُبَشِرِينَ وَمُنذرِينَ ۖ وَيَجۡنَـٰلِ ٱلَّذِينَ ڪَفِرُواْ ֦ بِٱلْبَطِلِ لِيُدِّ حِضُواْ بِهِ ٱلْحَقَّ وَٱتَّخَذُوٓاْ ءَايَـٰتِي وَمَآ أَنندرُواْ هَٰزُوٗا (۞ ֞  $\overline{\phantom{a}}$  و المراد هذه الآية (وما نرسل المرسلين إلا مبشرين ومنذرين) أي إن مهمة الرسل إما تبشير من آمن هم بالثواب على الطاعة، وإما إنذار من كذهم وخالفهم بالعقاب على معصية لكي يؤمنوا طوعا.<sup>20</sup> و الجناس في هذه الآية بين " نُرۡسِلُ " و " ٱلۡمُرۡسَلِينَّ ". يسمى بالجناس غير التام (الإشتقاق ) لأن توافق ترتيبها فكلمهما. و الكلمة الاول من فعل ماضي و الثاني من الاسم مفرد.

وَمَنَّ أَظْلَمُهِ مِمَّن ذَكِّرَ بِكَايَبِ رَبِّهِۦ فَأَعْرَضَ عَنْهَا وَنَسِيَ مَا قِدَّمَتَّ يَدَاهُ إِنا جَعَلْنَا عَلَىٰ قُلُوبِهِمْ أَكِنَّةً أَن يَفْقَهُوهُ وَفِيٓ ءَاذَانِهِمْ وَقِرَا ۖ وَإِن ֡֜֡ ֧֦֚֚֡֬֝֬<u>֓</u> تَدَّعُهُمْ إِلَى ٱلْهُدَىٰ فَلَن يَهْتَدُوٓاْ إِذَا أَبَدًا ( ۗ

> <sup>19</sup>نفس المراجع . ص: 80x <sup>20</sup>نفس المراجع . ص: 811

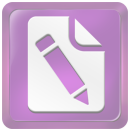

و المراد هذه الآية (ومن أظلم ممن ذكر بآيات ربه، .. ) أي لا أحد أظلم ممن أعرض عن آيات الله، ونسبى ما قدم من الكفر والمعصية، أو لا ظلم أفضل من كفر من يشاهد الآيات والبينات الدلالة على الحق  $^{21}$ . والإيمان

و الجناس في هذه الآية بين " ٱلْهُدَىٰ " و " يَهْتَدُوَاْ ". يسمى بالجناس غير التام (الإشتقاق ) لأن توافق ترتيبها فكلمهما. و الكلمة الاول من فعل ماضي و الثاني من الاسم مفرد.

وَإِذْ قَالَتَ مُوسَىٰ لِفَتَنِهُ لَآ أَبْرَحُ حَتَّى ۚ ۚ أَبَلَّغَ مَجْمَعَ ٱلْبَحْرَيْنِ أَوۡ ֚֚֚֝<br>֧֖֧֪֧֧֪֪֧֪֪֪֪֪֪֪֪֪֪֚֚֚֚֚֚֚֚֚֚֚֚֚֚֚֚֚֚֚֚֚֚֚֚֝֝֝֝֝֝֝֝֝֝֬֝֝֬֝֓֝֬֝֬֝֬֝֬֝֬֝֬֝֬֝֬֝֬֝֬ أمضيَ حُقْبًا۞

و المراد هذه الآية (وإذ قال موسى لفتاه .. ) أي واذكر أيها النبي حين قال موسى لفتاه لا أزال سائرا حتى أصل إلى المكان الذي فيه محمع البحرين، ولو أني أسير حقبا أي دهرا من الزمان.<sup>22</sup> و الجناس في هذه الآية بين " أَبْرَحُ " و " ٱلۡبَحۡرَيۡن ". يسمى بالجناس غير التام (الإشتقاق ) لأن توافق ترتيبها فكلمهما. و الكلمة الاول من فعل ماضي و الثاني من الاسم مفرد.

- قَالَ أَرَءَيْتَ إِذْ أَوَيُّنَآ إِلَى ٱلصَّخْرَةِ فَإِنَّ نَسِيتَ ٱلْحُوتَ وَمَآ أَنسَننِيهُ إِلّ ٱلشَّيطُنُ أَنْ أَذِكْرَهُ وَٱتَّخَذَ سَبِيلُهُ فِي ٱلْبَحْرِ عَجَبًا (٤) j ֦֧
	- <sup>21</sup>نفس المراجع . ص: 82٢

<sup>22</sup>نفس المراجع . ص: 92٢

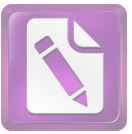

و المراد هذه الآية (قال : أرأيت إذ أوينا إلى الصحرة، .. ) أي قال له فتاه : أرأيت أي أخبرني ما وقع لي حين لجأنا إلى الصخرة في مجمع البحرين ؟ فإني نسبت أن أحبرك بما حدث من أمر الحوت، فإنه قد اضطرب وعاد حيا ووقع في البحر، وما أنساني ذكر ذلك إلا الشيطان، واتخذ الحوت مسلكه في البحر عجبا.<sup>23</sup>

و الجناس في هذه الآية بين " نَسِيتُ " و " أَنَسَـٰنِيهُ ". يسمى بالجناس غير التام (الإشتقاق ) لأن توافق ترتيبها فكلمهما. و الكلمة الاول من فعل ماضي و الثاني من الاسم مفرد.

### فَوَجَلَدًا عَبْدًا مِنَّ عِبَادِنَآ ءَاتِيۡنَـٰهُ رَحۡمَةُ مِنَّ عِندِنَا وَعَلَمۡنَـٰهُ مِن لَدَنا  $\ddot{\phantom{0}}$ ֦ عِلْعًا (٢٦

و المراد هذه الآية (فوجدا عبدا من عبادنا .. ) أي وجد موسى وفتاه عند الصخرة في مجمع البحرين حين عادا إليها عبدا صالحا من عباد الله، قال الأكثرون : إن ذلك العبد هو الحضر، وكان مسجى بثوب <sup>24</sup> أبيض.

عَبۡدًا " و " عِبَاد بالجناس غير التام (الإشتقاق ) لأن توافق ترتيبها فكلمهما. و الكلمة الاول من فعل ماضي و الثاني من الاسم مفرد.

> $293:$ نفس المراجع $^{23}$ <sup>24</sup>

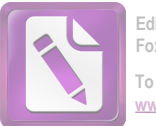

#### $\overline{a}$ فَأَنطِلَقَا حَتَّىٰٓ إِذَا لَقِيَا غَلَـمَا فَقْتَلَهُۥ قَالَ أَقْتَلْتَ نَفْسًا زَكَّيَّةً بِغَيْر نَفْس ;<br>; ֧ لقد جِئْتَ شيئًا نكرًا (٢٦  $\overline{\phantom{a}}$ ֦

و المراد هذه الآية (فانطلق، حيّ إذا لقيا غلاما فقتله) أي ثم حرجا من السفينة، وسارا يمثيان على الساحل، فأبصر الخضر غلاما — وهذا يشمل الشاب البالغ — يلعب مع الغلمان، فقتله بفتل عنقه أو بضربه رأسه بالحائط، أو بغير ذلك.<sup>25</sup>

و الجناس في هذه الآية بين " فَقَتَلَهُ " و " أَقَتَلْتَ ". يسمى بالجناس غير التام (الإشتقاق ) لأن توافق ترتيبها فكلمهما. و الكلمة الاول من فعل ماضي و الثاني من الاسم مفرد.

و الكلمة " نَفْسًا " و " نَفْسٍ ". يسمى بالجناس غير التام  $\overline{a}$ (الإشتقاق ) لأن توافق ترتيبها فكلمهما. و الكلمة الاول من فعل ماضي و الثاني من الاسم مفرد.

> \* قَالَ أَلَمْ أَقَلَ لَكَ إِنَّكَ لَن تَسْتَطِيعُ مَعٍ َ صَبْراً ( ۞ ۖ ׇׇ֦֘

و المراد هذه الآية (قال : الم أقل لك : إنك لن تستطيع معي صبرا) أي قال الخضر لموسى الذي حالف الشرط : ألم أحبرك أنك لا تتمكن من احتمال ما أفعله، ولن تسكت على ما أقوم به.<sup>26</sup> و الجناس في هذه الآية بين " قَال " و " أَقُل ". يسمى بالجناس غير التام (الإشتقاق ) لأن توافق ترتيبها فكلمهما. و الكلمة الاول من فعل ماضي و الثاني من الاسم مفرد.

> $296:$  نفس المراجع $^{25}$  $8:$ نفس المراجع $^{26}$

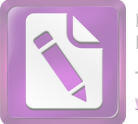

27. قَالَ هَـٰذَا فِرَاقُ بَيْنِي وَبَيِّنِكَ ۚ سَأُنَبِئُكَ بِتَأْوِيلِ مَا لَمْرِ تَسْتَطِعِ عَّلَيْهِ صَبْرًا  $\textcircled{r}$ 

و المراد هذه الآية (قال : هذا الفراق بيني وبينك، .. ) أي قال الخضر لموسى عليها السلام : هذا الإنكار أو الاعتراض المتكرر سبب الفراق بيننا أو المفرّق بيننا، بحسب الشرط الذي قبلته على نفسك.<sup>27</sup> و الجناس في هذه الآية بين " بَيِّني " و " َبَيِّنِكَ ۚ ". يسمى بالجناس غير التام (الإشتقاق ) لأن توافق ترتيبها فكلمهما. و الكلمة الاول من فعل ماضي و الثاني من الاسم مفرد.

֚֚֚֡<br>֚֚֚֚ وَأَمَّا ٱلْجِدَارُ فَكَانَ لِغَلْـٰمَيِّن يَتِيمَيِّن فِي ٱلْمَدِينَةِ وَكَارِ كَـٰ تَحْتَمُر كَنُزُ لَّهُمَا وَكَانَ أَبُوهُمَا صَلَّحًا فَأَرَادَ رَبُّكَ أَن يَبْلُغَآ أَشَدُّهُمَا وَيَسۡتَخۡرَ جَا ֦ كَنزَهُمَّا رَحِّمَةً مِنْ رَّبِّكَ ۖ وَمَا فَعَلَّتُهُۥ عَنَّ أَمرِي ۖ ذَٰٰٓ لِكَ تَأْوِيلُ مَا لَمْ تسْطِع عَلَيهِ صَبْراً (۞

و المراد هذه الآية (واما الجدار فكان لغلامين يتيمين في المدينة، .. ) أي واما الحائط الذي أصلحته، فكان لولدين صغيرين يتيمين في قرية هي أنطاكية، وكان تحته كتر، أي مال جسيم مدفون، وكان أبوهما وهو الأب السابع رحلا صالحا.<sup>28</sup>

> 9:<br><sup>27</sup>نفس المراجع : 9  $11:$ نفس المراجع $^{28}$

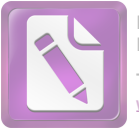

رَبُّكَ " و " رَّبِّكَ بالجناس غير التام (الإشتقاق ) لأن توافق ترتيبها فكلمهما. و الكلمة الاول من فعل ماضي و الثاني من الاسم مفرد.

إِنَّا مَكَّنَّا لَهُۥ فِي ٱلْأَرْضِ وَءَاتِيۡنَـٰهُ مِن كُلِّ شِيۡءٍ سَبَبًا ۞ فَأَتَبَعَ سَبَبًا ֖֖֚֚֚֚֡֬֝<u>֚</u> (<u>a)</u>

و المراد هذه الآية (إنا مكنّا له في الأرض، .. ) أي إنا أعطيناه ملكا عظيما، ومكنَّاه فيه من جميع ما يؤتى الملوك من السلطة المطلقة المدعمة بالجنود وآلات الحرب والعلم.<sup>29</sup> سَبَبًا " و " سَبَبًا بالجناس تام (مماثيل) لأن كلمتين المتجانسين من نوع واحد فعل و فعل.

֦֧֦֧֦֧֦֧֦֧֚֡֕֝֝<br>֧֚֝<br>֧֝ قَالَ أَمَّا مَن ظَلَّمَرِ فَسَوَّفَ نُعَذِّبُهُۥ تُمَّرَ يُرَدِّ إِلَّىٰ رَبِّهِۦ فَيُعَذِّبُهُۥ عَذابَا نكرًا ֧֦֚֚֡֬֝֬<u>֓</u> j  $\left(\begin{matrix} \mathbf{w} \end{matrix}\right)$ 

و المراد هذه الآية ( قال : أما من ظلم فسوف نعذبه ، …) أي قال ذوالقرنين لبعض حاشيته : أما من ظلم نفسه بالإصرار على الشرك ، ولم يقبل دعوتي ، فسنعذبه بلقتل في الدنيا ، ثم يرجع إلى ربه في الآخرة ، فيعذبه عذابا منكرا شنيعاً نار جهنم.<sup>30</sup>

> $24 - 23 :$ نفس المراجع $^{29}$  $25:$  نفس المراجع $^{30}$

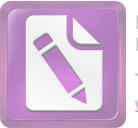

و الجناس في هذه الآية بين " نُعَذَّبُهُ " و " فَيُعَذَّبُهُ ". يسمى بالجناس غير التام (الإشتقاق ) لأن توافق ترتيبها فكلمهما. و الكلمة الاول من فعل ماضي و الثاني من الاسم مفرد.

## حَتَّىٰٓ إِذَا بَلَّغَ مَطَّلَعَ ٱلشَّمِّسِ وَجَدَهَا تَطَّلَّعُ عَلَىٰ قَوْمِرِ لَمْرٌ جُعَلَ لَهُم ׇ֦֘ ֦ مِنْ دُونِهَا سِتِرَا هَيْ

و المراد هذه الآية (حتى إذا بلغ مطلع الشمس وحدها .. ) اي فاتبع طريقا من الطرق التي تؤديه الى مراده ، حتى إذا وصل لهاية الأرض من جهة المغرب التي ليس بعدها الى البحر المحيط ، وهو بحر الظلمات او المحيط الأطلسي ، سائرا في بلاد المغرب : تونس والجزائر ومراكش ، فوجد الشمس تغرب في عين كثيرة الحمأة ، أي الطين الأسود ، وهذا ما يلاحظ من غياب قرص الشمس على ساحل المحيط المختلط بالرمال والطينة السوداء. <sup>31</sup>

و الجناس في هذه الآية بين " مَطَّلِعَ " و " تَطَلُعُ ". يسمى بالجناس غير التام (الإشتقاق ) لأن توافق ترتيبها فكلمهما. و الكلمة الاول من فعل ماضي و الثاني من الاسم مفرد.

قَالُواْ يَبِذَا ٱلْقُرْنَيْنِ إِنَّ يَأْجُوجَ وَمَأْجُوجَ مُفْسِدُونَ فِي ٱلْأَرْضِ فَهَلَّ ֚֡ جُعَلُ لَكَ خَرْجًا عَلَىٰٓ أَن جُعَلَ بَيۡنَنَا وَبَيۡنَهُمۡ سَلَّا (﴾

47

24 نفس المراجع $^{31}$ 

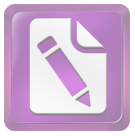

و المراد هذه الآية (قالو : ياذ القرنين ، .. ) أي قال سكان السد بين الجبلين ، وقد فهم كلامهم ذو القرنين بتيسير الله الأسباب التي أعطاها له : أو بواسطة الترجمان : إن يأحوج ومأحوج — وهما قبيلتان من الناس — يفسدون في أرضنا بالقتل والتحريب والظلم والغشم وسائر وجوه الإفساد. <sup>32</sup>

و الجناس في هذه الآية بين " يَأْجُوجَ " و " َمَأْجُوجَ ". يسمى بالجناس غير التام (الإشتقاق ) لأن توافق ترتيبها فكلمهما. و الكلمة الاول من فعل ماضي و الثاني من الاسم مفرد.

قَالَ مَا مَكُنِّي فِيهِ رَبِّي خَيّْرٌ فَأَعِينُونِي بِقُوَّةِ أَجْعَلْ بَيْنَكُمْ وَبَيِّنَهُمْ رَدْمًا ֖֖֦֧֦֧ׅ֪֖֧֧֦֧ׅ֧ׅ֧֪֪֦֧֪֪֪֪֦֚֚֚֚֚֚֚֚֚֡֜֓֝֓֜֝֬֓֓֝֬֓ (۲

و المراد هذه الآية (قال : ما مكَّني فيه ربي خير ، .. ) قال ذو القرنين : ما مكنني فيه ربي ، وآتاني من سعة الملك والقدرة ووفرة المال ، خير من خرجكم ومما تجمعون.<sup>33</sup>

و الجناس في هذه الآية بين " بَيْنَكُمْرٌ " و " بَيْنَهُمْ ". يسمى بالجناس غير التام (الإشتقاق ) لأن توافق ترتيبها فكلمهما. و الكلمة الاول من فعل ماضي و الثاني من الاسم مفرد.

j ءَاتُونِي زُبَرَ ٱلْحَدِيدِ ۖ حَتَّىٰٓ إِذَا سَاوَىٰ بَيْنَ ٱلْصَّدَفِيِّنِ قَالَ ٱنفُخُواْ ۖ حَتَّى ֦֦֧֦֧֦֧֦֧֧֪֚֚֚֚֚֚֝֝֝֝֜֜<br>֧֧֧֧֪֪֖֧֧֧֧֧֚֚֚֚֚֚֚֚֚֚֚֚֚֚֚֚֚֚֚֚֜֜֝֜֝֝֝֝֬֝֬ ٔ ب إِذَا جَعَلَهُۥ نَارًا قَالَ ءَاتُونِيٓ أُفْرِغٌ عَلَيۡهِ قِطۡرًا (ۗ)

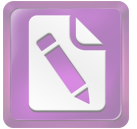

و المراد هذه الآية (ءاتوني زبر الحديد ، .. ) أي قدّموا لي قطع الحديد ، فلما جاؤواها ، أخذ يبني ها بين الجبلين ، فيضع بعضها على بعض من الأساس ، حتى إذا حاذى بالبنيان رؤوس الجبلين طولا وعرضا. <sup>34</sup>

و الجناس في هذه الآية بين " ءَاتُونِي " و " ءَاتُونِي ". يسمى بالجناس تام (مماثيل) لأن كلمتين المتحانسين من نوع واحد فعل و فعل.

قَالَ هَـٰذَا رَحْمَةٌ مِنْ رَّبِّي ۖ فَإِذَا جَآءَ وَعَبْدُ رَبِّيٍّ جَعَلْهُ ۚ دَكَآءَ ۖ وَكَانَ وَعْدُ ֖֦֦֧֦֖֪֪֪֪֪֦֪֪֪֪֪֪֦֪֪֪֦֧֚֚֚֚֚֚֚֚֡֝֝֝֬֝֝֝֝֝֬֝֝֝֬֝ ֦֧֢֚ ֖֚֚֚֚֚֚֚֚֚֚֚֚֚֚֚֚֚֡֝֝<br>֧֖֪ׅ֪֪ׅ֪֪ׅ֖֪ׅ֪֪֪ׅ֪֪֪֪֪֪֪֪֪ׅ֚֚֚֚֚֚֚֚֚֚֚֚֚֚֚֚֚֚֚֚֚֝֝֝֝֝֝֬֝֬֝֬֝֬ رَبِيِّ حَقا ֦

و المراد هذه الآية (قال : هذا رحمة من ربي ، .. ) أي قال ذو القرنين لأهل تلك الديار : هذا السد نعمة وأثر من آثار رحمة ربي هؤلاء القوم أو بالناس ، لحيلولته بين يأحوج ومأحوج وبين الفساد في الأرض ، فإذا حل أجل ربي بخروجهم من وراء السد.<sup>35</sup> و الجناس في هذه الآية بين " رَبِيّ " و " رَبِيّ ". يسمى بالجناس تام (مماثيل) لأن كلمتين المتجانسين من نوع واحد فعل و فعل.

قُلْ لَوْ كَانَ ٱلْبَحْرُ مِدَادًا لِكُلِّمَٰتٍ رَبِّي لَنَفِدَ ٱلْبَحْرُ قَبْلَ أَنِ تَنفَدَ ׇׇ֦֘ ֚֡ كَلْمَنْ رَبِّي وَلَوْ جِئْنَا بِمِثْلِهِۦ مَدَدًا (٢)

و المراد هذه الآية (قل : لو كان البحر مداد لكلمات ربي ، .. ) أي قل أيها الرسول لهم : لو كتبت كلمات علم الله وحكمته ، وكان

> $28:$ نفس المراجع $^{34}$ <sup>35</sup>نفس المراجع : 27

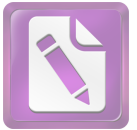

ماء البحر حبرا للقلم الذي يكتب به ، والقلم يكتب ، لنفد البحر قبل أن يفرغ من كتابة ذلك.<sup>36</sup> و الجناس في هذه الآية بين " رَبِيّ " و " رَبِيّ ". يسمى بالجناس تام (مماثيل) لأن كلمتين المتحانسين من نوع واحد فعل و فعل. و الكلمة " ٱلْبَحْرُ " و " ٱلْبَحْرُ ". يسمى بالجناس تام (مماثيل) لأن كلمتين المتجانسين من نوع واحد فعل و فعل.

قُلَّ إِنَّمَآ أَنَا۟ بَشَرٌ مِثْلَكُمْ ۖ يُوحَىٰٓ إِلَيَّ أَنِمَآ إِلَيْهُكُمۡ إِلَيْهُ وَٰاحِدٌ ۖ فَمَن كانَ ֖֖֖֖֖֖֖֖֚֚֚֚֚֚֚֚֚֚֚֚֚֚֚֡֬֝֝֝֝**֓** يَرْجُواْ لِقِآءَ رَبِّهِۦ فَلْيَعۡمَلۡ عَٰهَلاَ صَلِحًا وَلَا يُشۡمِكَ بِعِبَادَةٍ رَبِّهَۦٓ أَحَلَاا  $\ddot{\phantom{0}}$   $\textcircled{1}$ 

و المراد هذه الآية (قل إنمآ أنا بشر مثلكم يوحى إلى أنما إلهكم إله واحد .. ) أي قل يا محمد لهم : ما أنا إلا بشر مثلكم في البشرية ، ليس لى صفة الملكية أو الألوهية ، ولا علم لي إلا ما علمني الله ، إلا أن الله تعالى أوحى إلى أنه لاإله إلا الله الواحد الأحد الصمد.<sup>37</sup>

و الجناس في هذه الآية بين " إِلَـٰهُكُمۡ " و " إِلَـٰهُ ". يسمى بالجناس غير التام (الإشتقاق ) لأن توافق ترتيبها فكلمهما. و الكلمة الاول من فعل ماضي و الثاني من الاسم مفرد. و الجناس في هذه الآية بين " رَبَّقْء " و " رَبَّقْء ". يسمى بالجناس تام (مماثيل) لأن كلمتين المتجانسين من نوع واحد فعل و فعل.

> <sup>36</sup>نفس المراجع : 42  $43:$ نفس المراجع $^{37}$

50

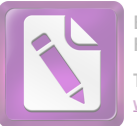

- ب. تحليل الطباق و أنواعه في سورة الكهف اما الأنواع الطباق في سورة الكهف، فكما يل<sub>ى</sub> :
- وَرَبِّطْنَا عَلَىٰ قُلُوبِهِمْ إِذْ قَامُواْ فَقَالُواْ رَبُّنَا رَبُّ ٱلسَّمَـٰوَاتِ وَٱلْأَرْضِ لَن نِدِّعُوَاْ مِن دُونِهِۦٓ إِلَيْهَا ۖ لَقِدٍّ قُلْنَآ إِذا شَطِطًا ۞ l ֦  $\overline{\phantom{a}}$

و المراد هذه الآية (وربطنا على قلوهم إذ قاموا فقالوا : ربنا ...) أي صبرناهم على مخالفة قومهم، وثبتناهم على عقيدتمم، وألهمناهم قوة العزيمة، حتى تركوا ماكان عليه قومهم من العيش الرغيد والسعادة، وقالوا حين مثلوا أمام ملكهم الجبار الذي يدعى (دقيانوس) والذي كان يحث الناس على عبادة الأصنام والطواغيت، ويدعوهم إليها ويأمرهم ها : ربنا هو رب السماوات والأرض، لن ندعو إلها من دونه مطلقا : إذ لا رب سواه، ولا معبود غيره، وأن الذي بصنعه قومهم من السجود لأصنامهم والذبح لها لا ينبغي إلا الله الذي خلق السموات والأرض. <sup>38</sup>

هذه الأية مشتملة على شيئ و ضده أى على اسمين "ٱلسَّمَـٰوَاتِ وَٱلْأَرۡضِ". فالطباق هنا بين اسمين ، و هو من طباق الإيجاب لأن الضدين فيه لم يختلفان ايجابا و سلبا.

وَتَرَى ٱلشَّمَّسَ إِذَا طَلَعَت تَّزَاوَرُ عَن كَهْفِهِمْ ذَاتَ ٱلْيَمِينِ وَإِذَا : غْرَبَتِ تَّقْرِضُهُمْ ذَاتَ ٱلشَّمَالِ وَهُمْ فِي فَجُّوَةٍ مِنَّهُ ۖ ذَٰٰٓ لِكَ مِنْ ءَايَبَتِ :

<sup>&</sup>lt;sup>38</sup>الدكتور وهبة الزحيلي " التفسير المنير في العقيدة و الشريعة و المنهج " (بيروت : دار الفكر المعاصر ) . ص: 219

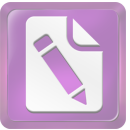

أَللَّهِ ۖ مَن يَهْدِ أَللَّهُ فَهُوَ ٱلْمُهَتَّدِ ۗ وَمَرٍ . ۗ يُضْلِلْ فَلَن تَجِدَ لَهُۥ وَلِيًّا مٌرَ شِدَا ۞

52

و المراد هذه الآية (وترى الشمس إذا طلعت تزاور .. ) أي وترى يا محمد أو كل واحد يصلح للخطاب الشمس حين طلوعها تميل عن كهفهم جهة اليمين ، بأن تقلص شعاعها بارتفاعها.<sup>39</sup> هذه الأية مشتملة على شيئٍ و ضده أي على اسمين "ذَاتَ  $\overline{\phantom{a}}$ ٱلۡيَمِينِ " و "ذَات ٱلشِّمَال ". فالطباق هنا بين اسمين ، و هو من طباق الإيجاب لأن الضدين فيه لم يختلفان ايجابا و سلبا. و في اللفظ " يَهْدِ "و اللفظ " يُضِّللِّ " . من فعلين و يسمى بالطباق الإيجاب لأن الضدين فيه لم يختلفان ايجابا و سلبا.

وَتَحْسَبُهُمْ أَيْقَاظًا وَهِمْ رُقُودٌ ۖ وَنُقَلِّبُهُمْ ذَاتَ ٱلْيَمِينِ وَذَاتَ ٱلشَّمَالِ ׇ֦֘ وَكَلَّبُهُمْ بَـٰسِطٌ ذِرَاعَيهِ بِٱلْوَصِيدِ ۚ لَوِ ٱطْلَعْتَ عَلَيْهِمْ لَوَلَيتَ مِنْهُمْ ׇׇ֦֘ ֦ . فِرَادًا وَلَمُلِئَتَ مِنْهُمْ زُعْبًا ۞

و المراد هذه الآية (وتحسبهم أيقاظا وهم رقود) أي وتظنهم إذا رأيتهم أيقاظا لانفتاح أعينهم وهم ينام، لئلا يسرع إليها البلي، كألهم ينظرون إلى من يشاهدهم.<sup>40</sup>

> $221:$ نفس المراجع $^{39}$ <sup>40</sup>نفس المراجع : 223

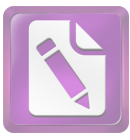

هذه الأية مشتملة على شيئٍ و ضده أي على اسمين "ذات اليمين و ذات الشمال". فالطباق هنا بين اسمين ، و هو من طباق الإيجاب لأن الضدين فيه لم يختلفان ايجابا و سلبا.

أيقاظا ֦ رُقَودَ ؒ لأن الضدين فيه لم يختلفان ايجابا و سلبا.

و في اللفظ " ذَاتَ ٱلْيَمِينِ "و اللفظ " َذَاتِ ٱلشِّمَالِ " . من فعلين و يسمى بالطباق الإيجاب لأن الضدين فيه لم يختلفان ايجابا و سلبا.

قُلْ أَلَلَّهُ أَعْلَمُ بِمَا لَبِثْواْ ۖ لَهُۥ غَيِبُ ٱلسَّمَـٰوَ'ٮتِ وَٱلْأَرْضِ ۗ أَبْصِرْ بِهِۦ  $\overline{a}$ وَأَسْمِعْ ۚ مَا لَهُم مِن دُونِهِۦ مِن وَلِيِّ وَلَا يُشۡرِكُ فِى حُكۡمِهِۦٓ أَحَدَا ١

و المراد هذه الآية (قل الله أعلم بما لبثوا … ) أي إذا سئلت عن مدة لبثتم ، وليس عندك علم في ذلك من الله تعالى ، فقل في مثل هذا : (الله أعلم بما لبثوا ، له غيب السموات والأرض) أي لا يعلم ذلك إلا هو ، ومن أطلعه عليه من خلقه.<sup>41</sup> هذه الأية مشتملة على شيئ و ضده أى على اسمين "ٱلسَّمَـٰوَاتِ وَٱلۡأَرۡضِ". فالطباق هنا بين اسمين ، و هو من طباق الإيجاب لأن الضدين فيه لم يختلفان ايجابا و سلبا.

41<br>أنفس المراجع : 229

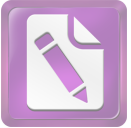

و في اللفظ " أَبْصِرٌ "و اللفظ " أَسْمِعٌ " . من فعلين و يسمى بالطباق الإيجاب لأن الضدين فيه لم يختلفان ايجابا و سلبا.

وَأَضَّرِبِّ لَهُم مَّثْلَ أَلْحَيَوْةِ ٱلدُّنِّيَا كَمَآءٍ أَنزَلْنَهُ مِنَ ٱلسَّمَآءِ فَٱخْتَلِطَ بِهِۦ نَبَاتُ ٱلْأَرْضِ فَأَصَّبَحَ هَشِيمًا تَذْرُوهُ ٱلْرِيُّـٰحُ ۖ وَكَانَ ٱللَّهُ عَلَىٰ ֚֚֚֡<br>֚ ׇׇ֦֘ كُلّ شَيْء مُُقْتَدِرًا (١

و المراد هذه الآية ( .. وكان الله على كل شيء مقتدرا) أي والله قادر على الإنشاء والإفناء ، فلا ينبغي للعاقل أن يغتر بإقبال الدنيا او يفخر هما او يتكبر بسببها.<sup>42</sup>

هذه الأية مشتملة على شيئٍ و ضده أي على اسمين " ٱلسَّمَآء و ٱلْأَرْضِ ". فالطباق هنا بين اسمين ، و هو من طباق الإيجاب لأن الضدين فيه لم يختلفان ايجابا و سلبا.

6. وَوُضِعَ ٱلْكِتَنبُ فَتَرَى ٱلْمُجْرِمِينَ مُشْفِقِينَ مِمَّا فِيهِ وَيَقُولُونَ يَنوَيْلَتَنَا مَالٍ هَـٰذا ٱلْكِتَـٰبِ لَا يُغَادِرُ صَغِيرَةً وَلَا كَبِيرَةً إِلَّا أَحْصَنْهَا .<br>.<br>. وَوَجَلُهُواْ مَا عَمِلُواْ حَاضِرًا ۖ وَلَا يَظْلَمُ رَبُّكَ أَحَدًا (﴾ و المراد هذه الآية (ووضع الكتاب فترى المحرمين مشفقين مما فيه) أي ووضع كتاب الأعمال : أعمال الناس من حير أو شر، صغير

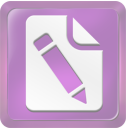

 

 

و المراد هذه الآية (ما أشهدتهم حلق السموات والأرض ولا خلق أنفسهم) أي ما أشهدت الذين اتخذتموهم أولياء من الشركاء خلق السموات والأرض، ولا أشهدت بعضهم حلق بعض، فهم عبيد أمشالكم لا يملكون شيئا، ولا كانوا موحودين عند حلق السموات والأرض. <sup>44</sup>

هذه الأية مشتملة على شيئ و ضده أى على اسمين "ٱلسَّمَـٰوَّاتِ وَٱلْأَرْضِ". فالطباق هنا بين اسمين ، و هو من طباق الإيجاب لأن الضدين فيه لم يختلفان ايجابا و سلبا. فالطباق في هذه الآية في اللفظ " خَلْقَ " و اللفظ " وَلَا خَلْقَ " من فعلين و يسمى طباق سلب لأن فيه الضدين يختلفان إيجابا و سلىا.

> $266:$  نفس المراجع $^{43}$  $273:$ نفس المراجع $^{44}$

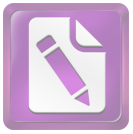

وَمَا نُرۡسِلُ ٱلۡمُرۡسَلِينَ إِلَّا مُبَشِرِينَ وَمُنذرِينَ ۖ وَيَجۡنَـٰلِ ٱلَّذِينَ ڪَفِرُواْ ֦ بِٱلْبَيْطِلِ لِيُدِّحِضُواْ بِهِ ٱلْحَقُّ وَٱتَّخَذُواْ ءَايَنِتِي وَمَآ أَنذِرُواْ هَٰزُوًا ۞ ׅׅ֪ׅ֪ׅ֡֡֜֝֬֝֟֝֬֝֟֝֬֝<sup>֚</sup>  $\overline{\phantom{a}}$ ֖֧֧֧֧֧֧֧֧֧֪֪֧֧֪֪֪֪֪֧֧֧֚֚֚֚֚֚֚֚֚֚֚֚֚֚֚֚֚֚֚֚֚֚֡֝֝֝֝֝֝֝֟֓֝֬֝֓֝֬֝֓֝֬֝֬֝֓֝֬֝֬֝֞֝֝֬֝֝֬֝ و المراد هذه الآية (وما نرسل المرسلين إلا مبشرين ومنذرين) أي إن مهمة الرسل إما تبشير من آمن هم بالثواب على الطاعة، وإما إنذار من كذهم وخالفهم بالعقاب على معصية لكي يؤمنوا طوعا.<sup>45</sup> هذه الأية مشتملة على شيئ و ضده أى على اسمين " لَمَلْبَنْظِلَمَ .<br>. ألحئق لأن الضدين فيه لم يختلفان ايجابا و سلبا.

وَإِذْ قَالَتَ مُوسَىٰ لِفَتَنِهُ لَأَ أَبْرَحُ حَتَّى \* أَبْلَغَ مَجْمَعَ ٱلْبَحْرَيْنِ أَوْ أمضيَ حُقْبًا ۞

و المراد هذه الآية (وإذ قال موسى لفتاه .. ) أي واذكر أيها النبي حين قال موسى لفتاه لا أزال سائرا حتى أصل إلى المكان الذي فيه مجمع البحرين، ولو أبي أسير حقبا أي دهرا من الزمان.<sup>46</sup> فالطباق في هذه الآية في اللفظ " لَإَ أَبْرَحُ " و اللفظ " ٱلۡبَحۡرَيۡن " من فعلين و يسمى طباق سلب لأن فيه الضدين يختلفان إيجابا و سلبا.

> <sup>45</sup>نفس المراجع . ص: 811 <sup>46</sup>نفس المراجع . ص: 792

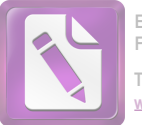

# وَأَمَّا ٱلْغَلَّمُرِ فَكَانَ أَبَوَاهُ مُؤۡمِنَيۡنَ فَخَشِينَآ أَن يُرۡهِقَهُمَا طَغَيَنَٰٓا وَكَفِراً (١

و المراد هذه الآية (وأما الغلام فكان أبواه مؤمنين، .. ) أي وأما الولد غلام الذي قتلته، وكان اسمه شمعون أو حيثور أو حيسون، فإنه كان كافرا، وقد أطلعني الله على مستقبله، وكان أبواه مؤمنين، فخشينا إذا صار كبيرا أن يحملها حبه على متابعته في الكفر والوقوع في الظلم والعصيان والمنكرات.<sup>47</sup>

هذه الأية مشتملة على شيئ و ضده أى على اسمين " مُؤْمِنَيْن ڪفرا الإيجاب لأن الضدين فيه لم يختلفان ايجابا و سلبا.

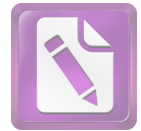

قائمة ملخص البحث<br>لأنواع الجناس في سورة الكهف

| سبب                   | نوع الجناس  | $2$ كلمة  | كلمة 1   | عبارة                                          | نمرة           |
|-----------------------|-------------|-----------|----------|------------------------------------------------|----------------|
| لأن توافق ترتيتبها    | الجناس      | رَبُّ     | رَبُّنَا | وَرَبَطَنَا عَلَىٰ قُلُوبِهِمْ إِذْ قَامُواْ   | $\mathbf 1$    |
| فكلامهما              | الإشتقاق    |           |          | فَقَالُواْ رَبُّنَا رَبُّ ٱلسَّمَوَاتِ         |                |
|                       |             |           |          | وَٱلْأَرْضِ لَنِ نَّدَعُوَاْ مِن               |                |
|                       |             |           |          | دُونِهِۦٓ إِلَيْهَا ۗ لَّقَدۡ قُلۡنَآ إِذَا    |                |
|                       |             |           |          | أَشْطَطًا (ع                                   |                |
| لأن كلمتين            | جناس مماثيل | ذَاتَ     | ذَاتَ    | وَتَحۡسَبُهُم أَيۡقَاظًا وَهُمۡ رُقُودٌ ۚ      | -2             |
| المتجانسين من         |             |           |          | وَنُقَلِّبُهُمْ ذَاتَ ٱلْيَمِينِ وَذَاتَ       |                |
| نوع واحد فعل و<br>فعل |             |           |          | ٱلشِّمَالِ ۚ وَكَلَّبُهُم بَسِطٌ               |                |
|                       |             |           |          | ذِرَاعَيْهِ بِٱلْوَصِيدِ ۚ لَوِ ٱطَّلَعۡتَ     |                |
|                       |             |           |          | عَلَيْهِمْ لَوَلَّيْتَ مِنْهُمْ فِرَارًا       |                |
|                       |             |           |          | وَلَمُلِئَتَ مِنْهُمْ رُعْبًا (٢٦              |                |
| لأن توافق ترتيتبها    | الجناس      | قَآيِلٌ   | قَالَ    | وَكَذَالِكَ بَعَثْنَهُمْ                       | $\mathfrak{Z}$ |
| فكلامهما              | الإشتقاق    |           |          | لِيَتَسَاءَلُواْ بَيْنَهُمْ ۚ قَالَ قَآبِلٌ    |                |
| لأن توافق ترتيتبها    | الجناس      | لَبِئْنَا | ڶڹۨڹ۫ۘؽ۬ | مِنَّهُمْ كَمْ لَبِثْتُمْ ۖ قَالُواْ لَبِثْنَا |                |
| فكلامهما              | الإشتقاق    |           |          |                                                |                |

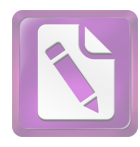

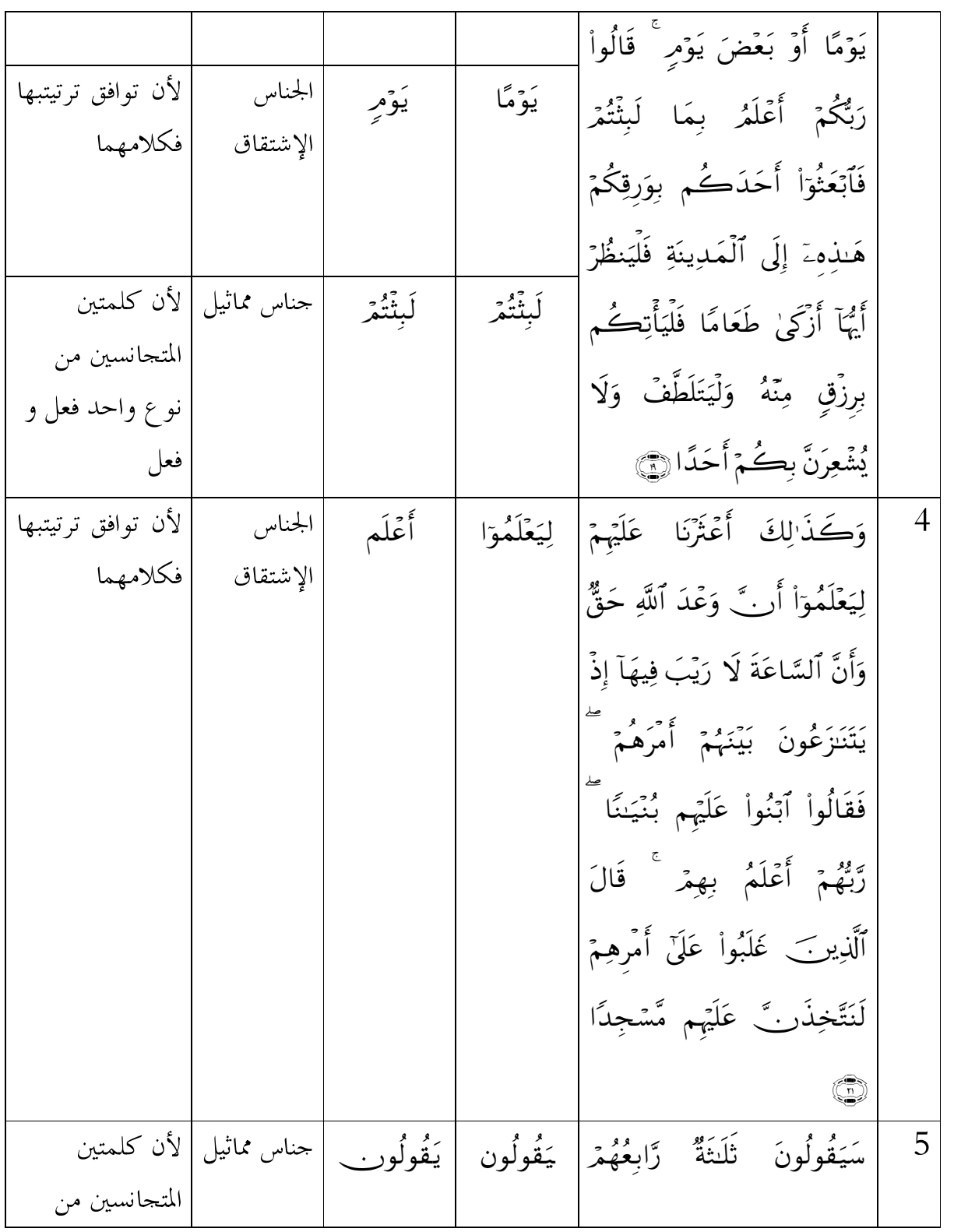

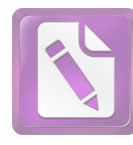

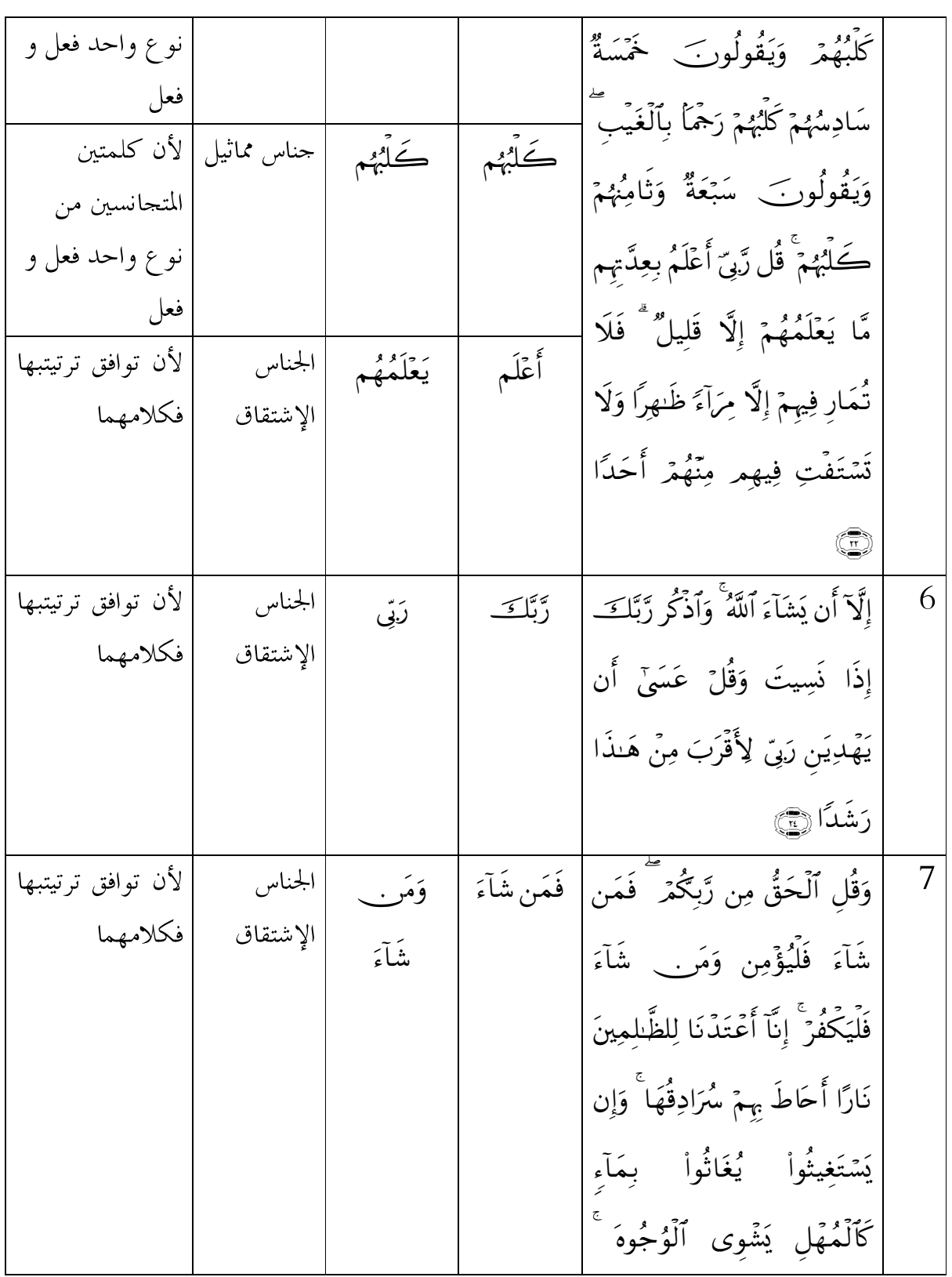

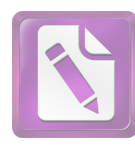

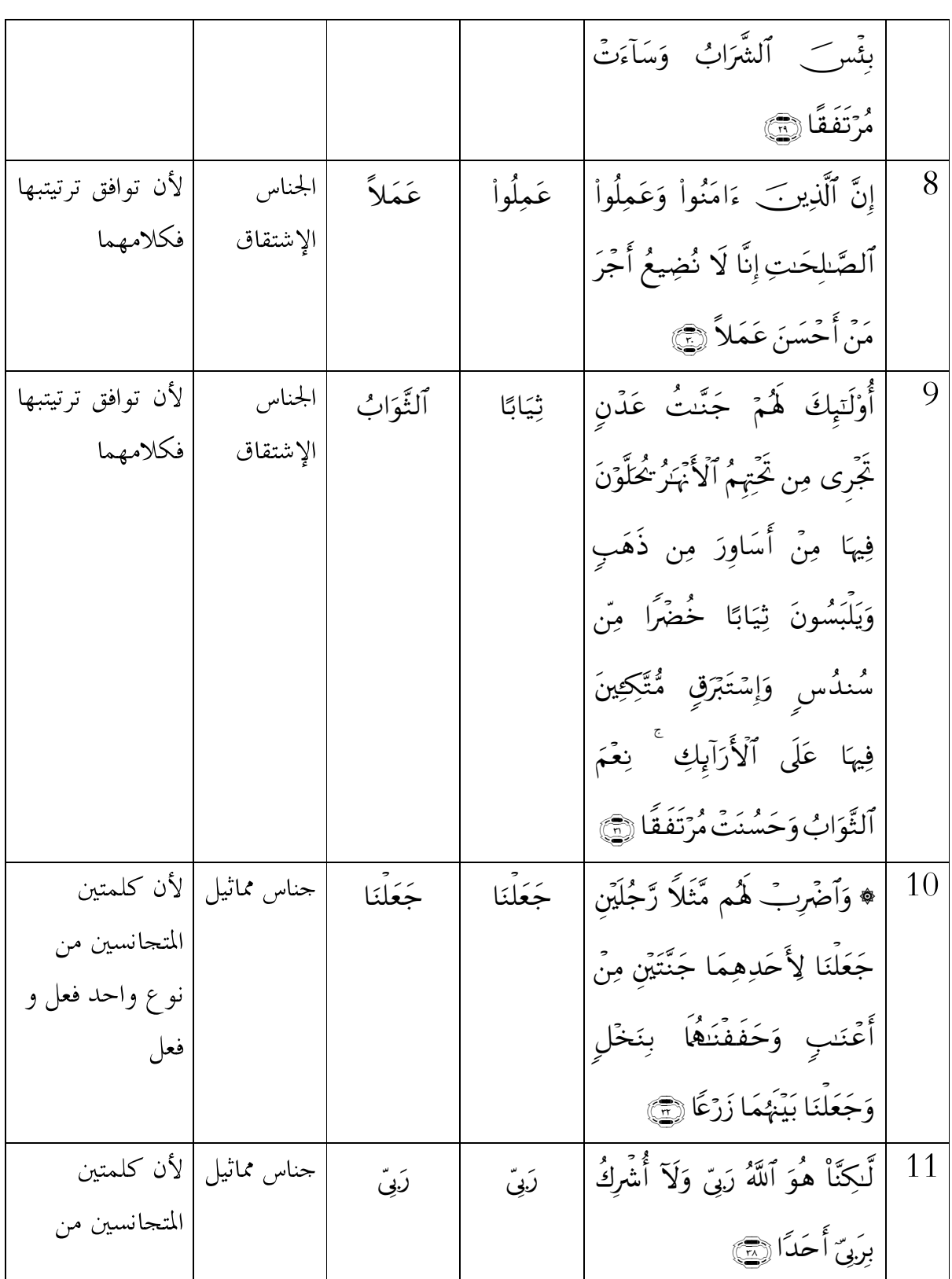

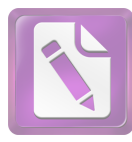

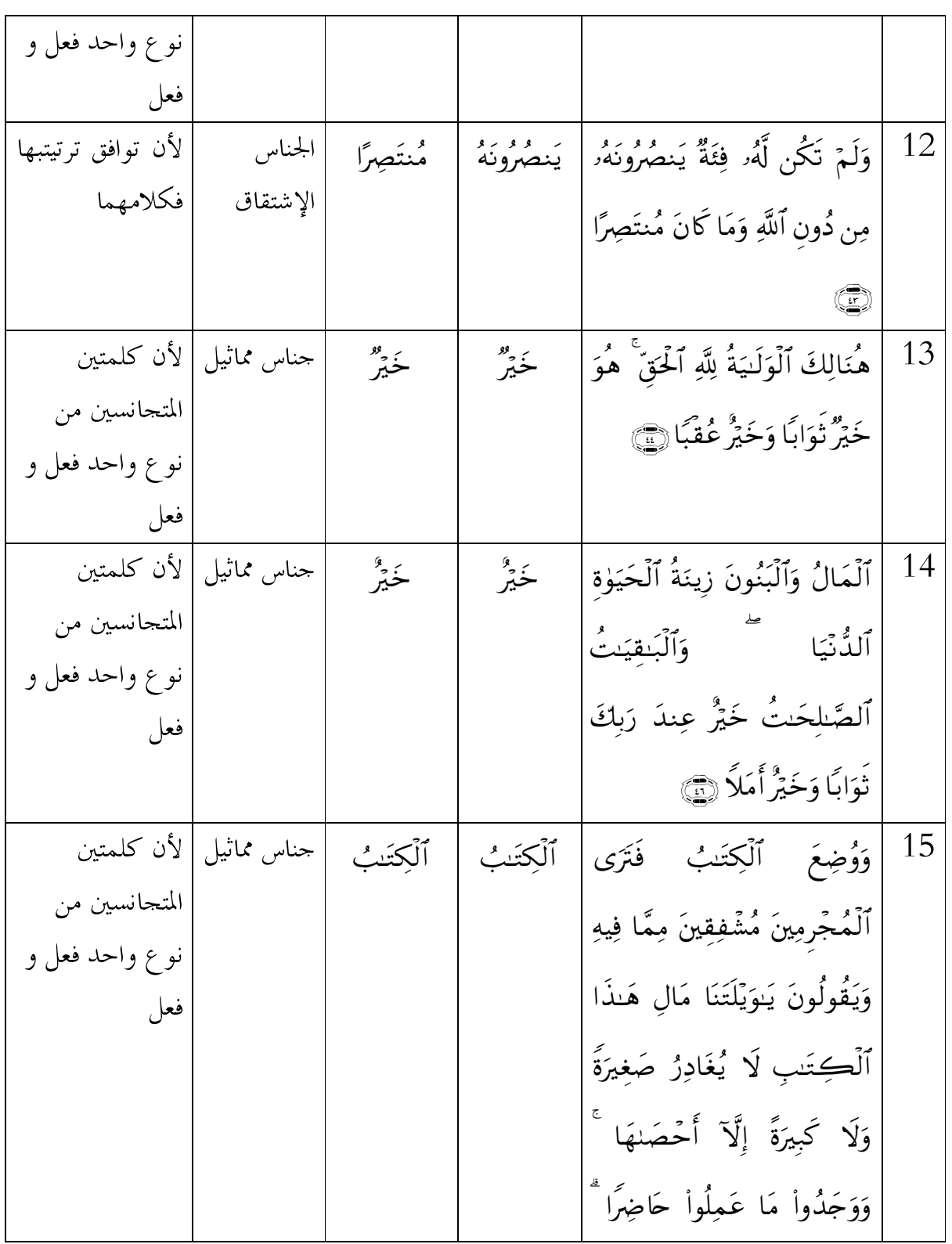

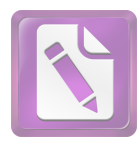

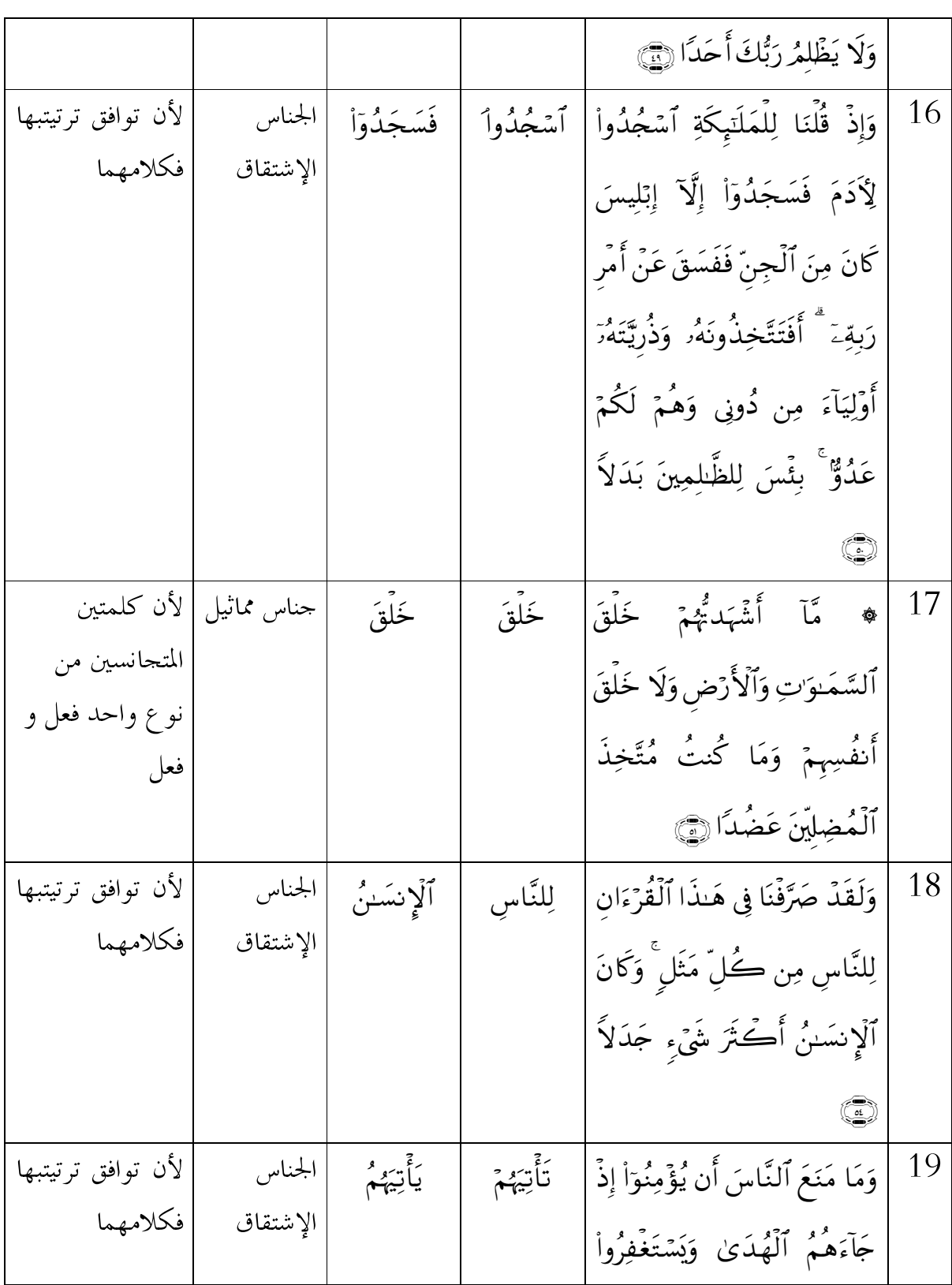

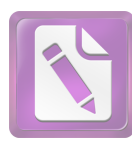

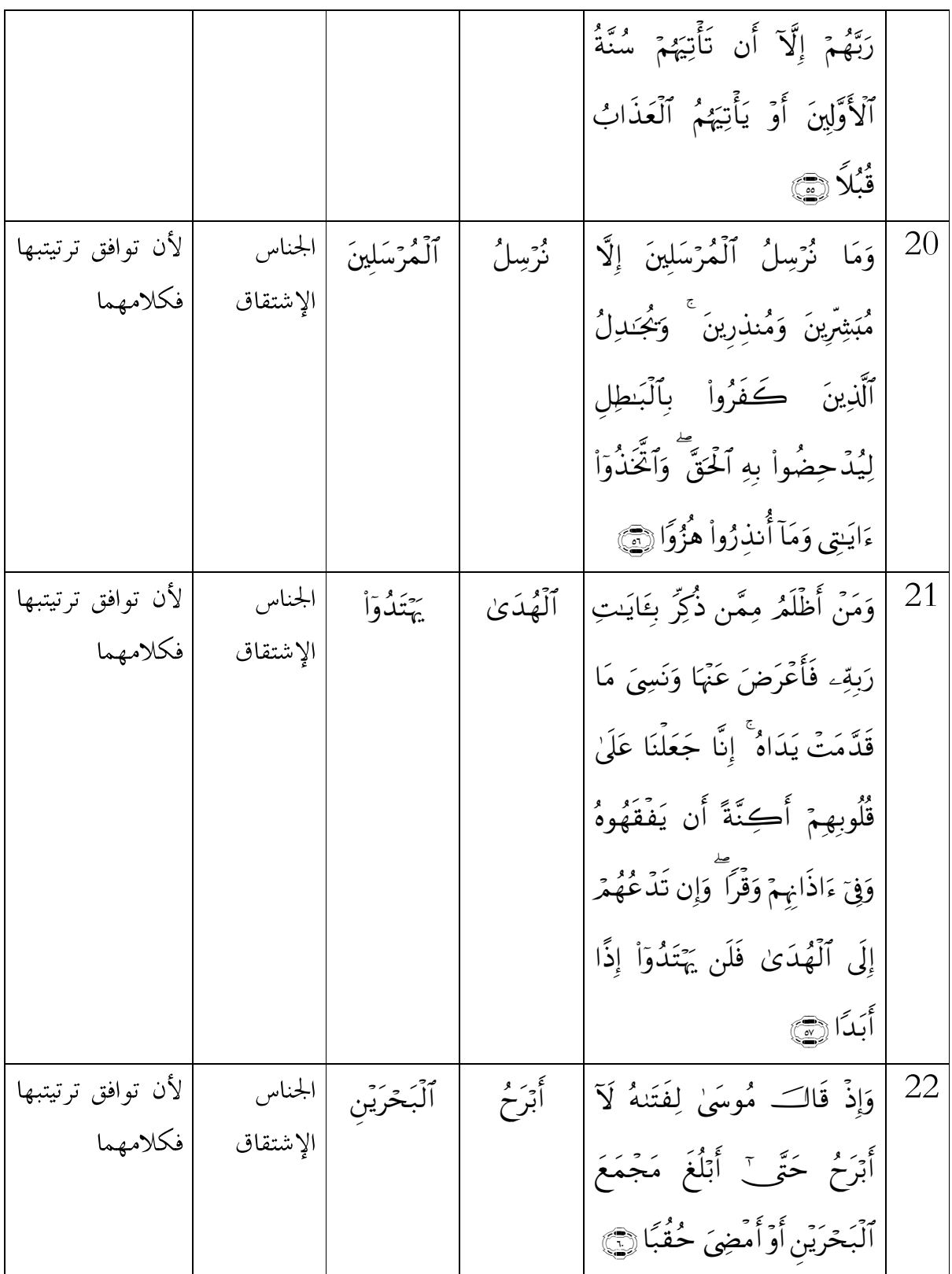

64

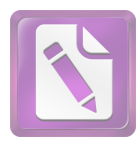

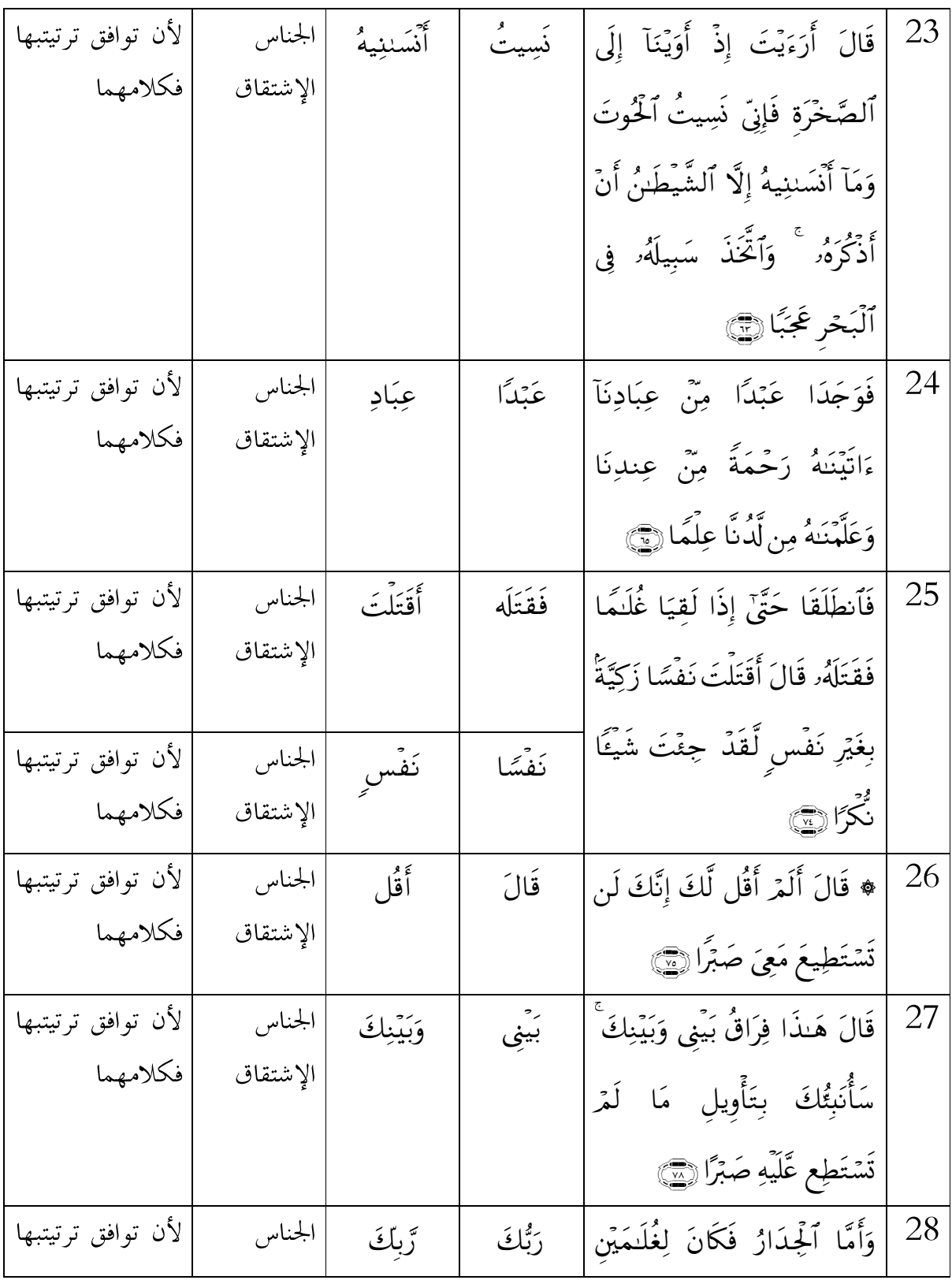

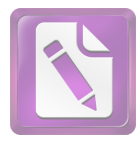

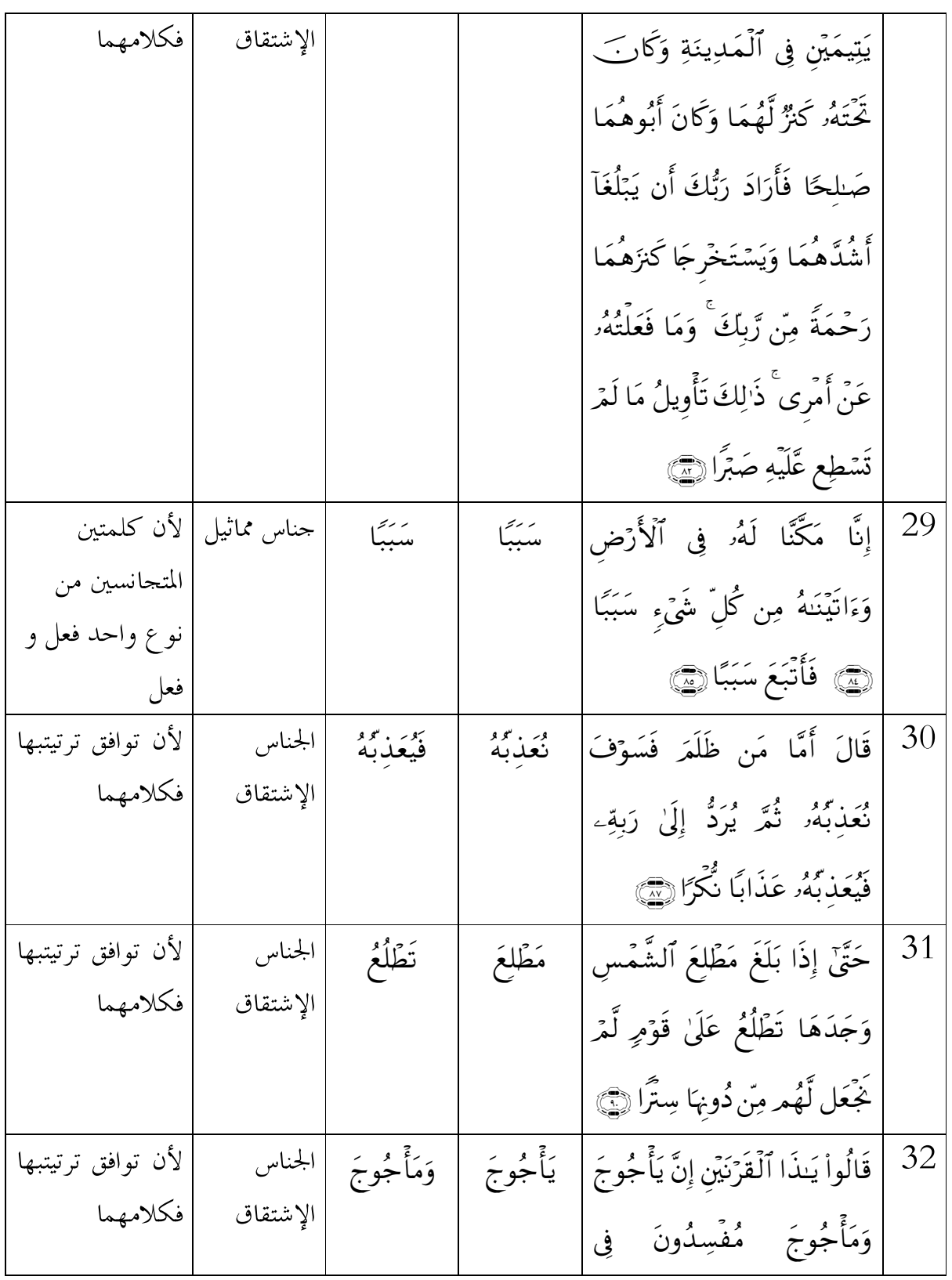

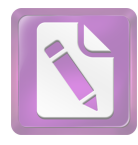

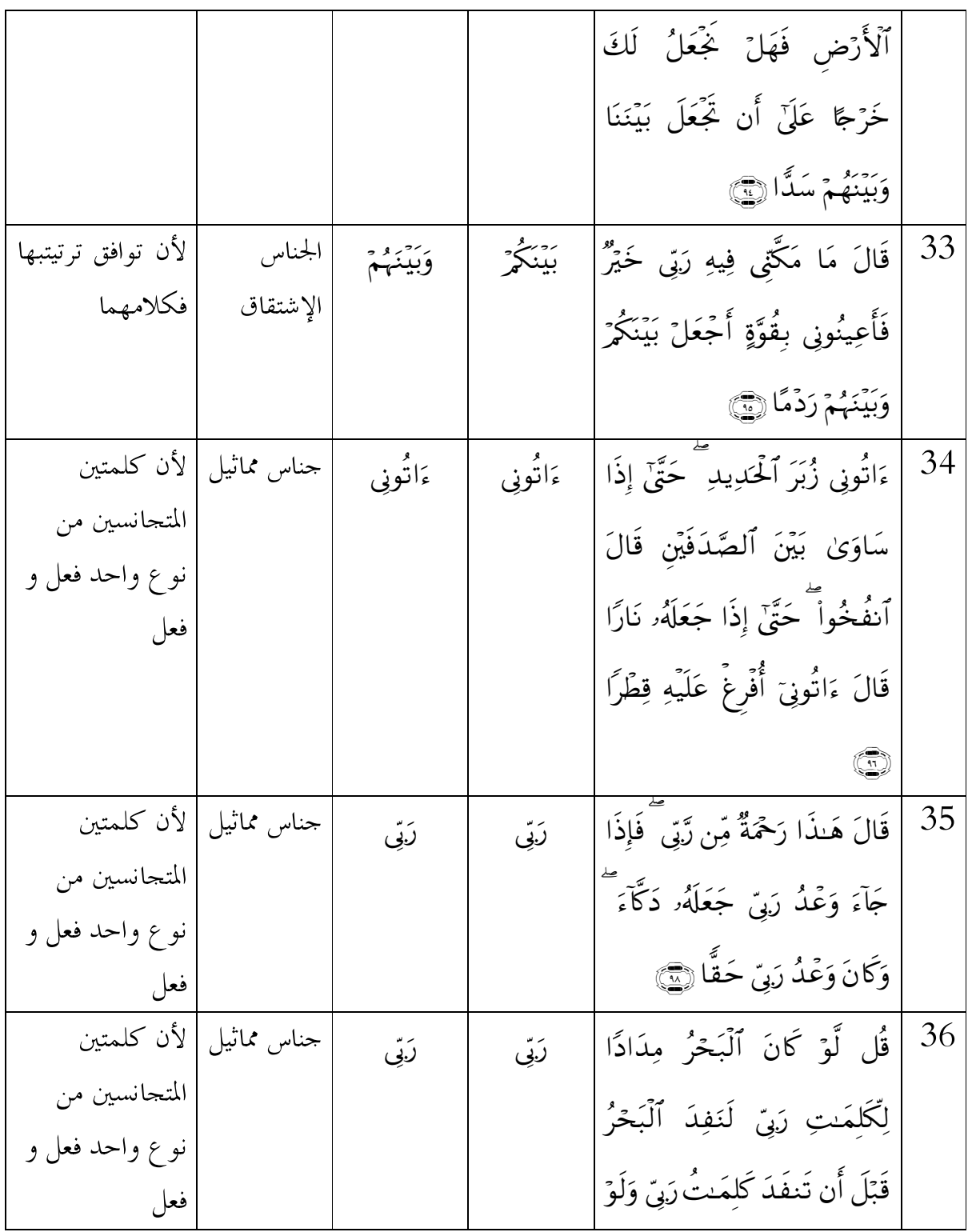

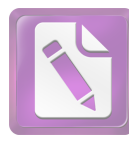

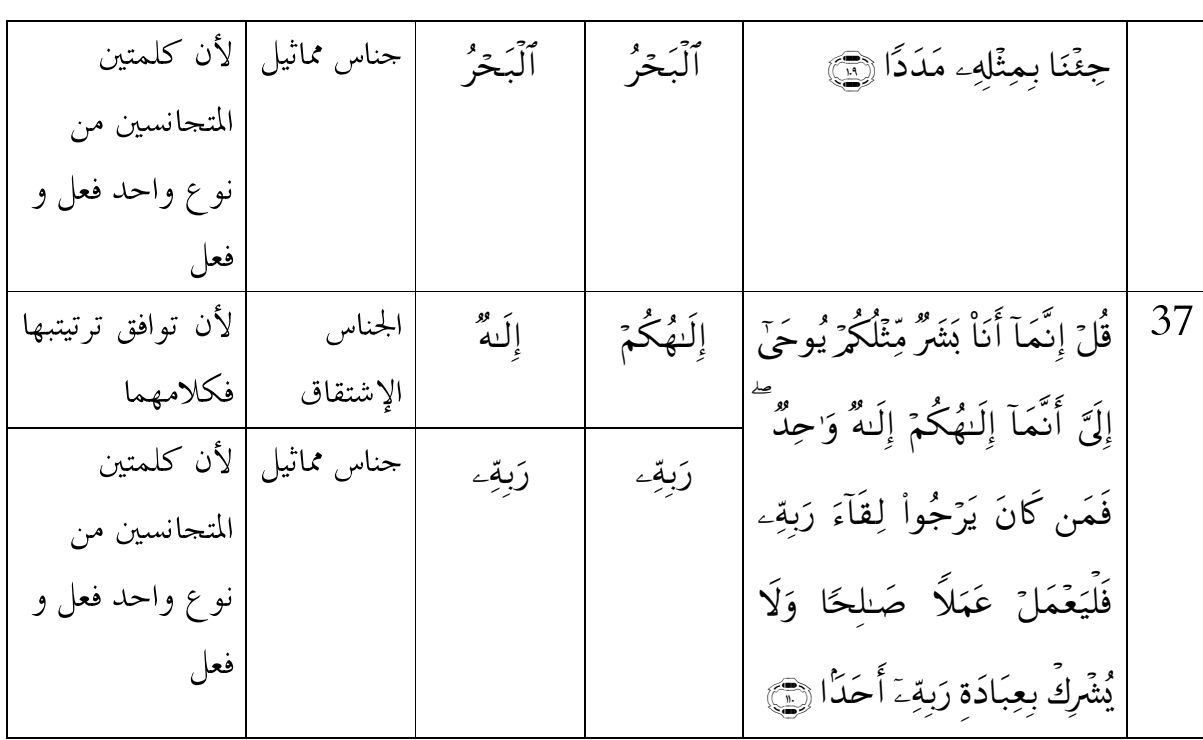

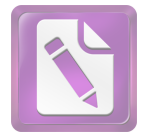

قائمة ملخص البحث<br>لأنواع الطباق في سورة الكهف

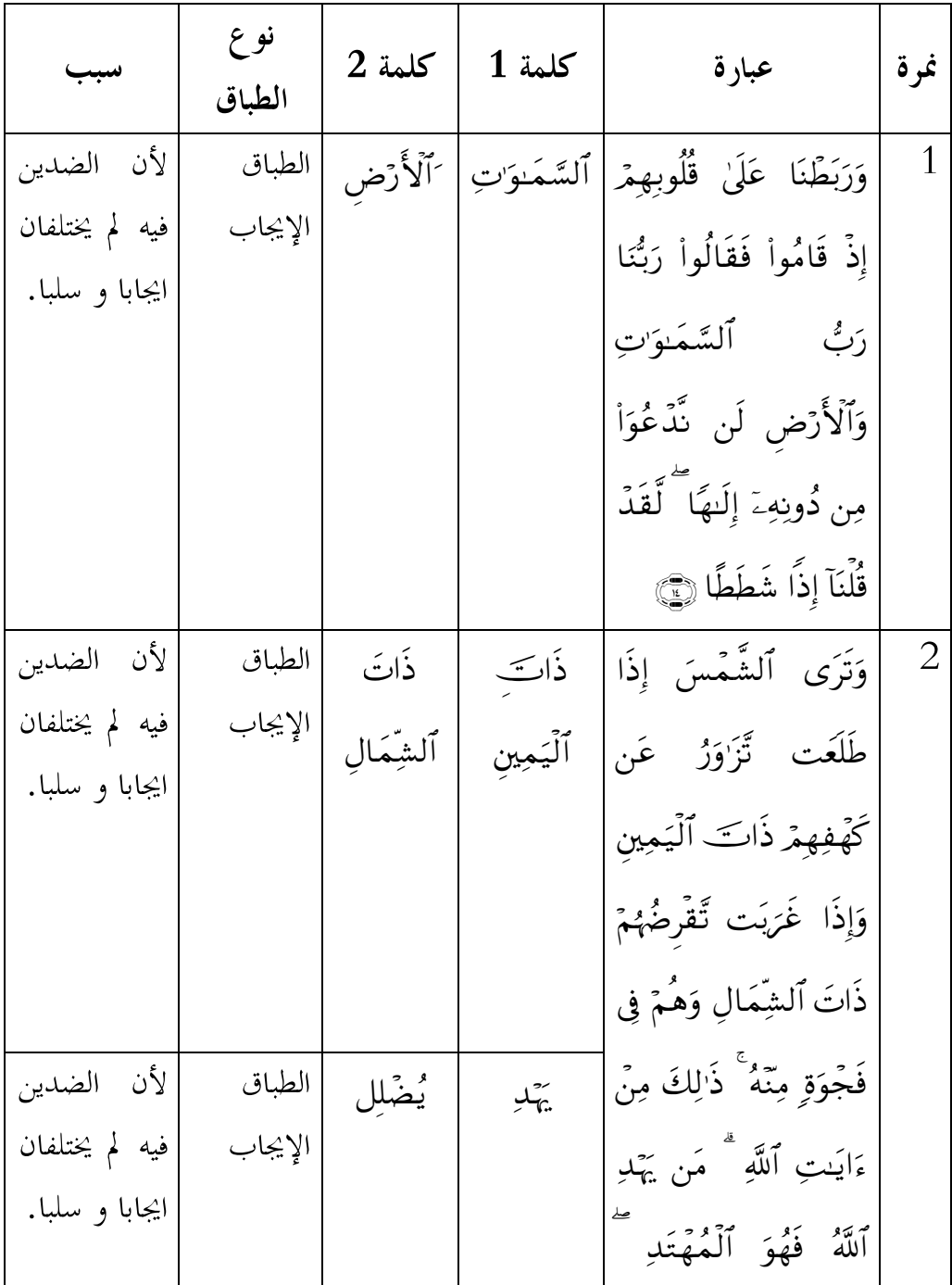

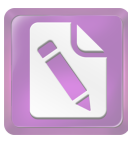

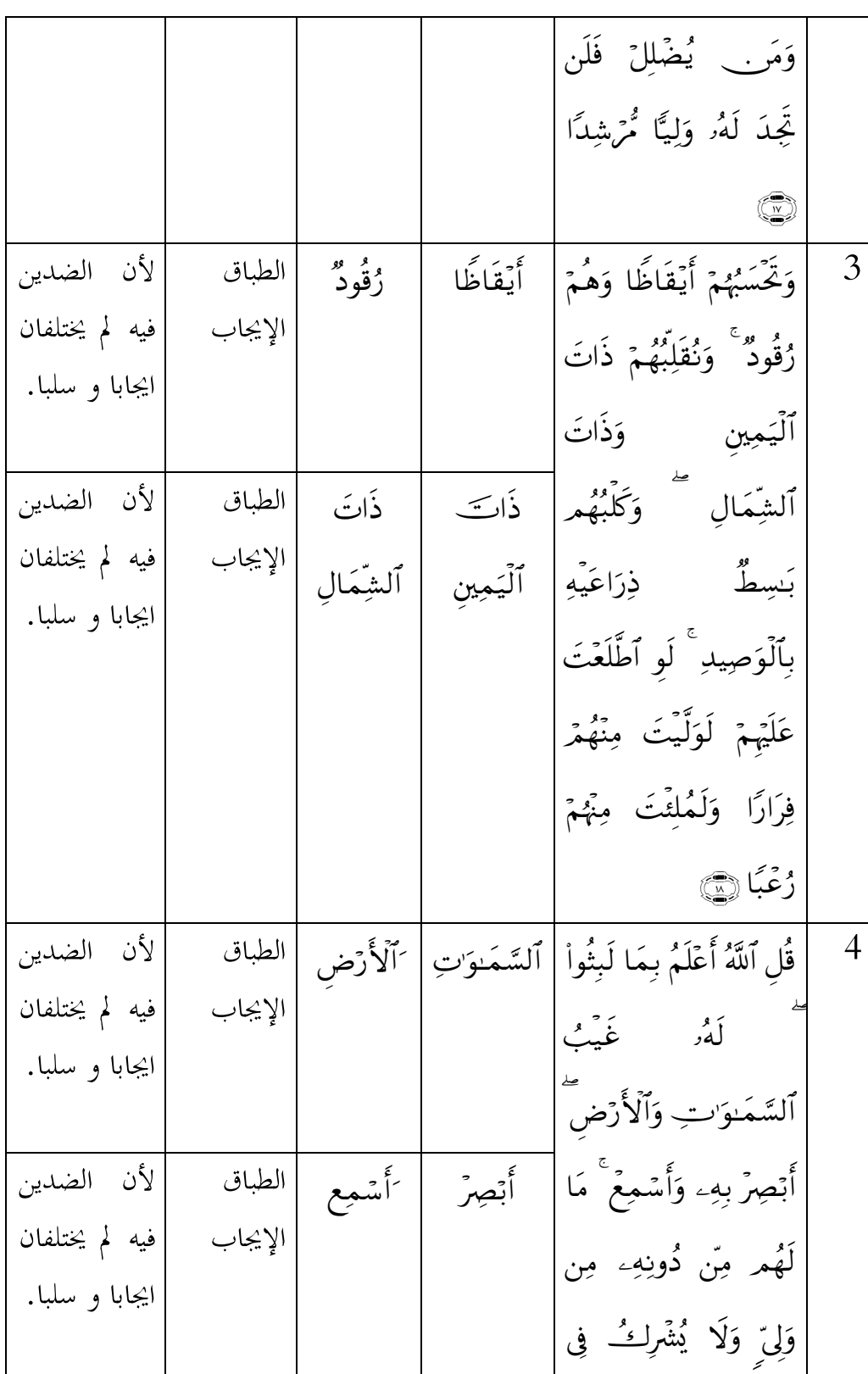

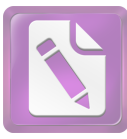

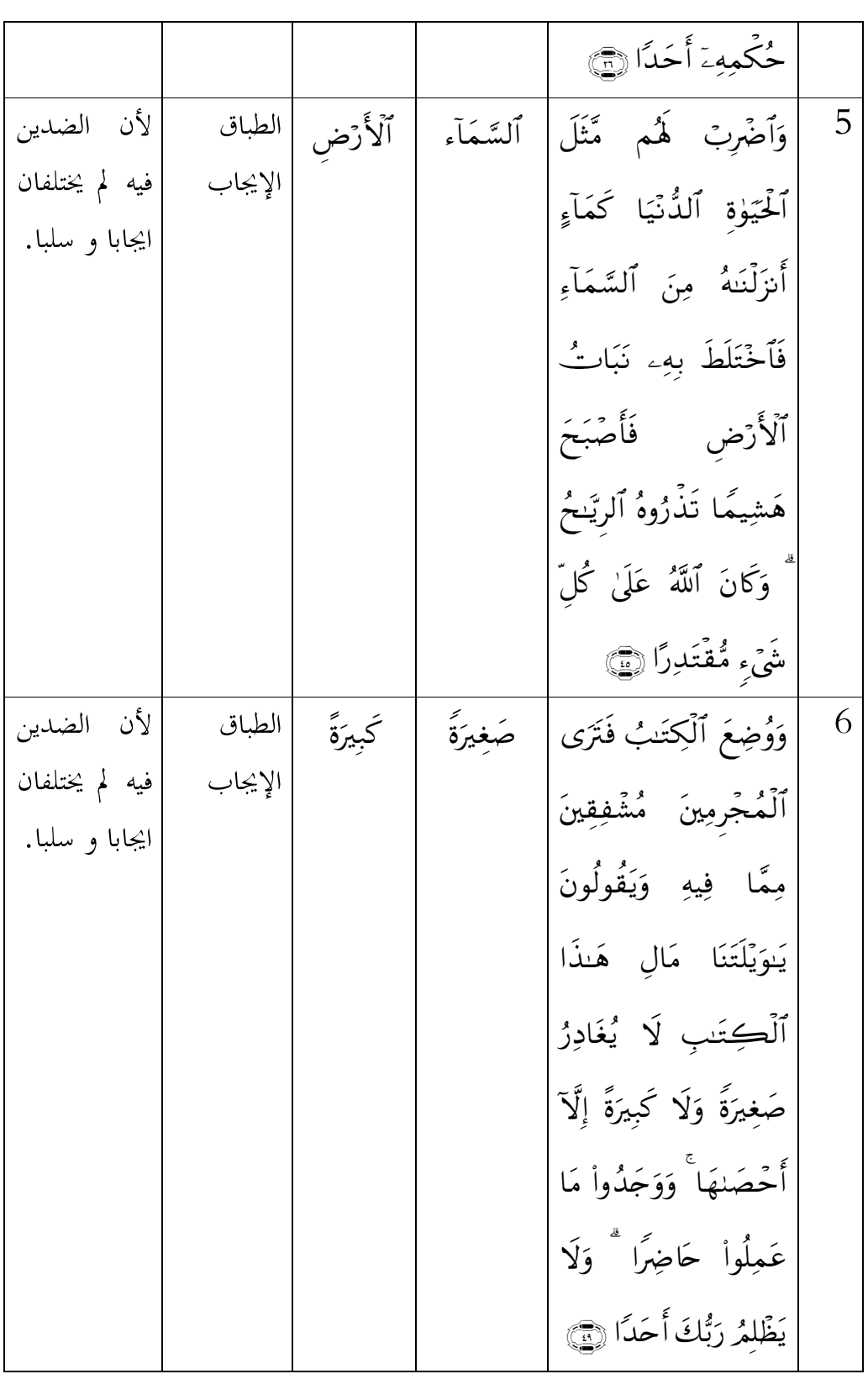

 $\mathsf{l}$ 

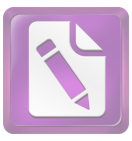

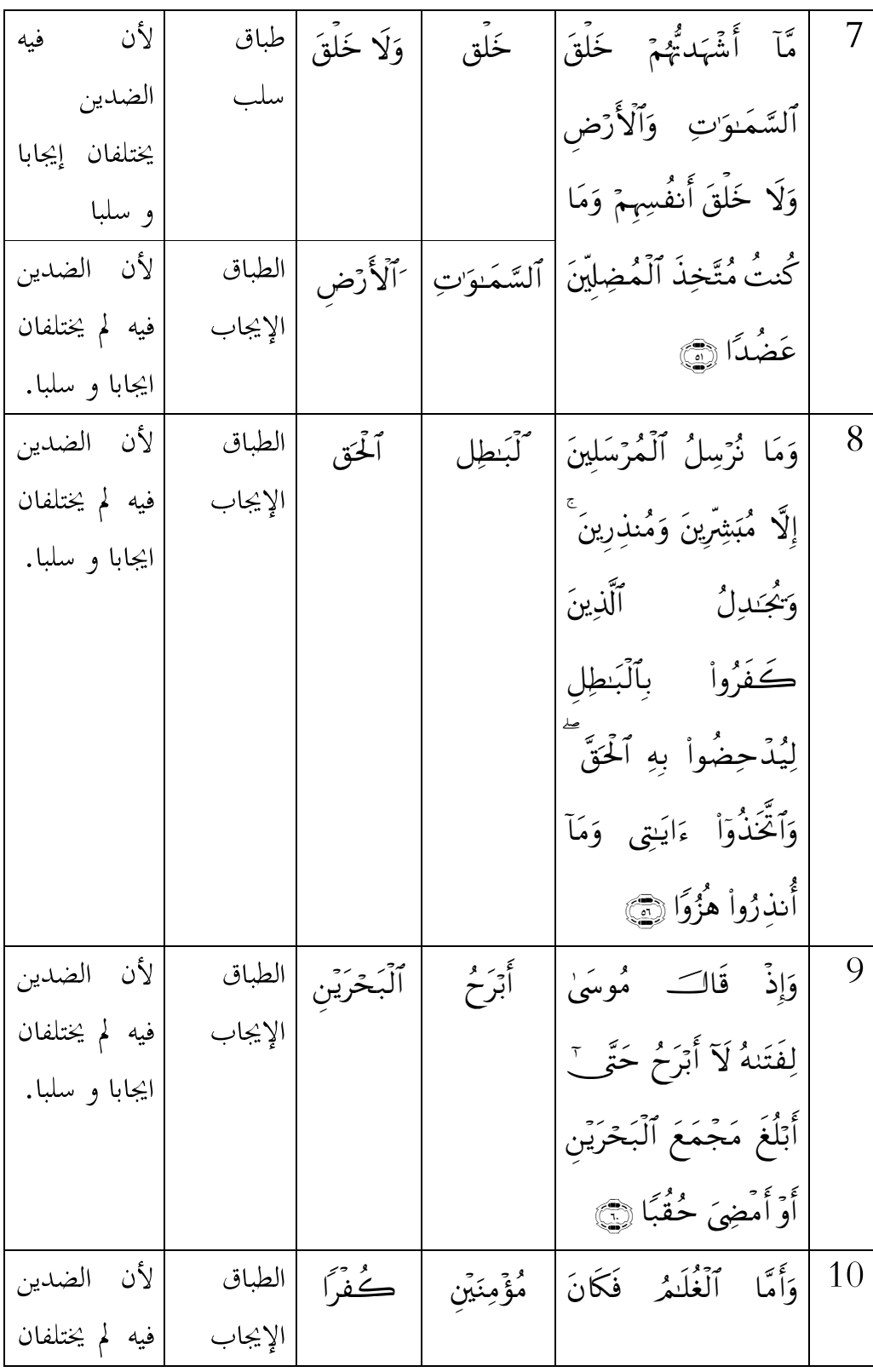

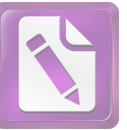

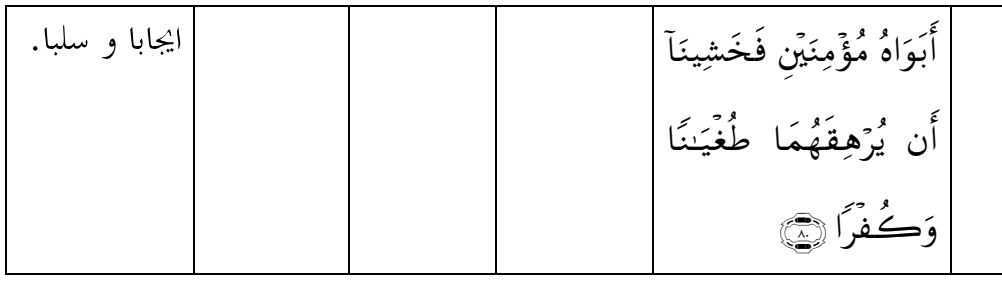